#### ФЕДЕРАЛЬНОЕ АГЕНТСТВО ЖЕЛЕЗНОДОРОЖНОГО ТРАНСПОРТА

Федеральное государственное бюджетное образовательное учреждение высшего образования «Иркутский государственный университет путей сообщения» **Красноярский институт железнодорожного транспорта** – филиал Федерального государственного бюджетного образовательного учреждения высшего образования «Иркутский государственный университет путей сообщения» (КрИЖТ ИрГУПС)

### **РАБОЧАЯ ПРОГРАММА ПРОФЕССИОНАЛЬНОГО МОДУЛЯ**

# **ПМ.01. ПРОВЕДЕНИЕ ГЕОДЕЗИЧЕСКИХ РАБОТ ПРИ ИЗЫСКАНИЯХ ПО РЕКОНСТРУКЦИИ, ПРОЕКТИРОВАНИЮ, СТРОИТЕЛЬСТВУ И ЭКСПЛУАТАЦИИ ЖЕЛЕЗНЫХ ДОРОГ**

для специальности 08.02.10 Строительство железных дорог, путь и путевое хозяйство

> *Базовая подготовка среднего профессионального образования*

> > Красноярск 2024

Электронный документ выгружен из ЕИС ФГБОУ ВО ИрГУПС и соответствует оригиналу Подписант ФГБОУ ВО ИрГУПС Трофимов Ю.А. 00920FD815CE68F8C4CA795540563D259C с 07.02.2024 05:46 по 02.05.2025 05:46 GMT+03:00 Подпись соответствует файлу документа

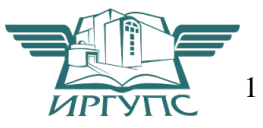

Рабочая программа профессионального модуля ПМ.01 Проведение геодезических работ при изысканиях по реконструкции, проектированию, строительству и эксплуатации железных дорог разработана на основе Федерального государственного образовательного стандарта среднего профессионального образования по специальности 08.02.10 Строительство железных дорог, путь и путевое хозяйство, утвержденного приказом Министерства образования и науки РФ от 13 августа 2014 г. № 1002.

### РАССМОТРЕНО

На заседании цикловой методической комиссии Д, С Протокол № \_\_9\_\_от \_02.05.2024 г.\_\_\_ Председатель ЦМК О.И. Рузанова

#### СОГЛАСОВАНО

Заместитель директора по СПО Е.В. Смиян \_02.05.2024 г.\_\_

Разработчик: Урчукова И.В. - преподаватель КТЖТ КрИЖТ ИрГУПС

### СОДЕРЖАНИЕ

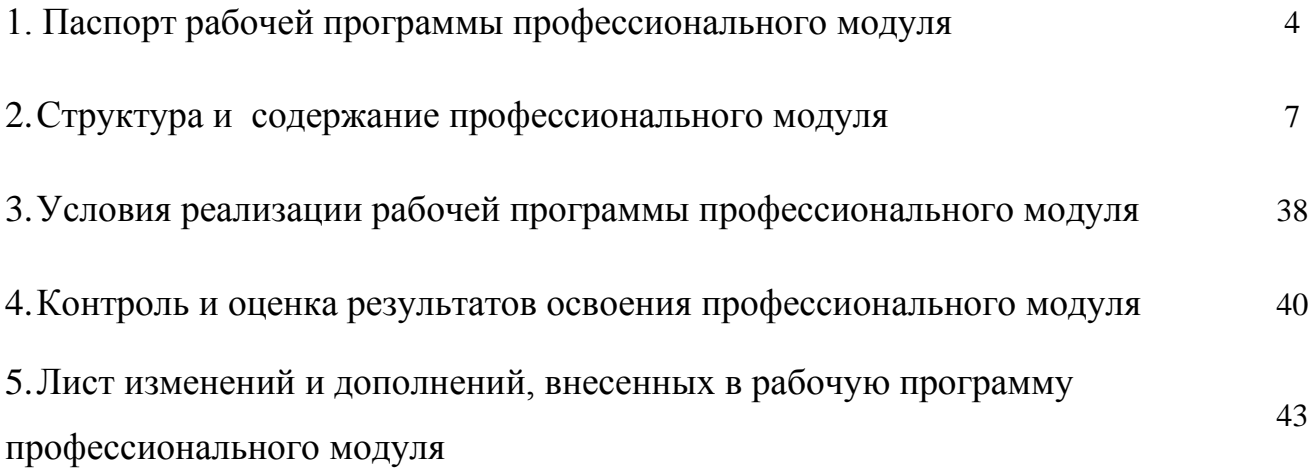

## 1. ПАСПОРТ РАБОЧЕЙ УЧЕБНОЙ ПРОГРАММЫ ПМ.01. ПРОВЕДЕНИЕ ГЕОДЕЗИЧЕСКИХ РАБОТ ПРИ ИЗЫСКАНИЯХ ПО РЕКОНСТРУКЦИИ, ПРОЕКТИРОВАНИЮ, СТРОИТЕЛЬСТВУ И ЭКСПЛУАТАЦИИ ЖЕЛЕЗНЫХ ДОРОГ

1.1. Область применения рабочей программы

Рабочая программа профессионального модуля является частью образовательной программы среднего профессионального образования – программы подготовки специалистов среднего звена в соответствии с ФГОС по специальности 08.02.10 Строительство железных дорог, путь и путевое хозяйство в части освоения вида профессиональной деятельности: Проведение геодезических работ при изысканиях по реконструкции, проектированию, строительству и эксплуатации железных дорог.

1.2. Цели и задачи профессионального модуля – требования к результатам освоения профессионального модуля

С целью овладения видом профессиональной деятельности Проведение геодезических работ при изысканиях по реконструкции, проектированию, строительству и эксплуатации железных дорог и соответствующими профессиональными компетенциями обучающихся в ходе освоения профессионального модуля должен:

уметь:

- выполнять трассирование по картам, проектировать продольные и поперечные профили, выбирать оптимальный вариант железнодорожной линии;

- выполнять разбивочные работы, вести геодезический контроль на изысканиях и различных этапах строительства железных дорог;

знать:

- устройство и применение геодезических приборов;

- способы и правила геодезических измерений;

- правила трассирования и проектирования железных дорог, требования, предъявляемые к

ним;

иметь практический опыт:

- разбивки трассы, закрепления точек на местности;

- обработки технической документации;

Освоить общие (ОК), профессиональные компетенции (ПК) и личностные результаты:

ОК 01 Выбирать способы решения задач профессиональной деятельности применительно к различным контекстам;

ОК 02 Использовать современные средства поиска, анализа и интерпретации информации, и

4

информационные технологии для выполнения задач профессиональной деятельности;

ОК 03 Планировать и реализовывать собственное профессиональное и личностное развитие, предпринимательскую деятельность в профессиональной сфере, использовать знания по финансовой грамотности в различных жизненных ситуациях;

ОК 04 Эффективно взаимодействовать и работать в коллективе и команде;

ОК 05 Осуществлять устную и письменную коммуникацию на государственном языке Российской Федерации с учётом особенностей социального и культурного контекста;

ОК 06 Проявлять гражданско-патриотическую позицию, демонстрировать осознанное поведение на основе традиционных общечеловеческих ценностей, в том числе с учётом гармонизации межнациональных и межрелигиозных отношений, применять стандарты антикоррупционного поведения;

ОК 07 Содействовать сохранению окружающей среды, ресурсосбережению, применять знания об изменении климата, принципы бережливого производства, эффективно действовать в чрезвычайных ситуациях;

ОК 08 Использовать средства физической культуры для сохранения и укрепления здоровья в процессе профессиональной деятельности и поддержания необходимого уровня физической подготовленности;

ОК 09 Пользоваться профессиональной документацией на государственном и иностранном языках.

ПК 1.1. Выполнять различные виды геодезических съемок.

ПК 1.2. Обрабатывать материалы геодезических съемок.

ПК 1.3. Производить разбивку на местности элементов железнодорожного пути и искусственных сооружений для строительства железных дорог.

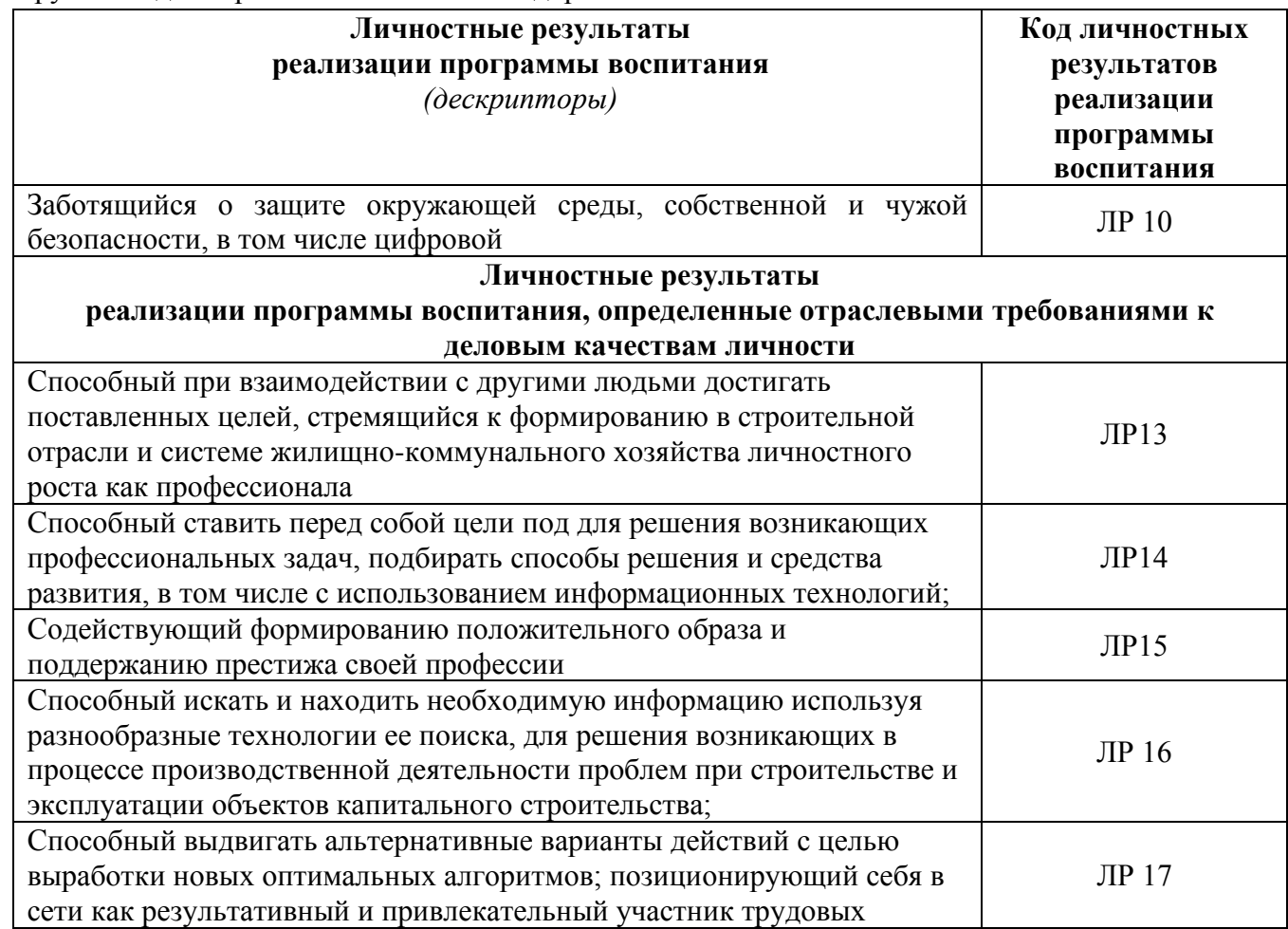

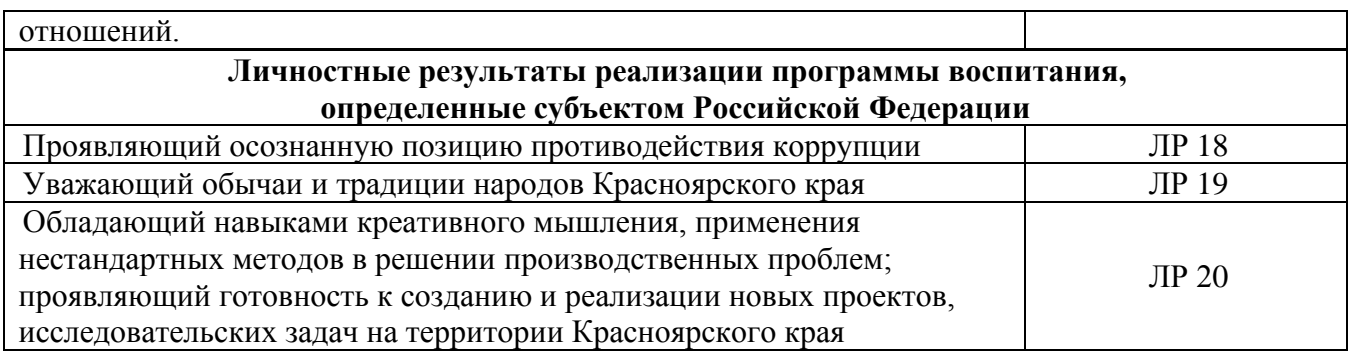

1.3. Количество часов на освоение рабочей учебной программы профессионального модуля:

*очная форма обучения*

- объем профессионального модуля (часов) 258
- объем часов во взаимодействии с преподавателем (часов) 172,
	- в том числе:
	- теоретическое обучение (часов) 94 часа;
	- практические занятия (часов) 78;
- Самостоятельная работа обучающегося (часов) 86 часов;
- Учебная практика (недель) 5;

*заочная форма обучения*

- объем профессионального модуля (часов) 258
- объем часов во взаимодействии с преподавателем (часов) 62,

в том числе:

- теоретическое обучение (часов) 22 часа;
- практические занятия (часов) 40;
- Самостоятельная работа обучающегося (часов) 196 часов;
- Учебная практика (недель) 5.

## **2. СТРУКТУРА И СОДЕРЖАНИЕ РАБОЧЕЙ ПРОГРАММЫ**

### 2.1. Структура и содержание профессионального модуля

2.1.1. Очная форма обучения

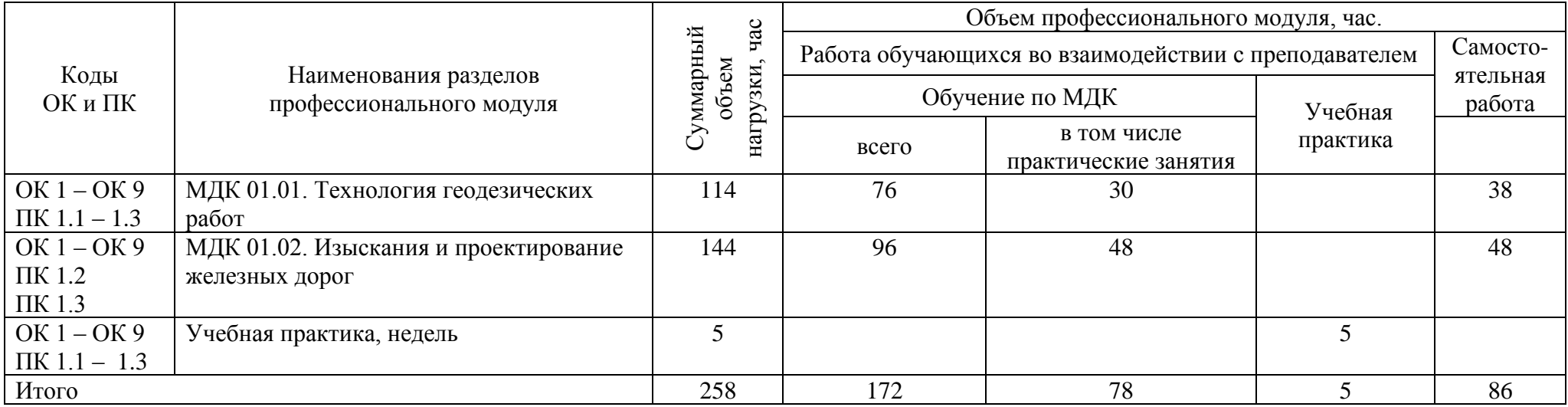

2.1.2. Заочная форма обучения

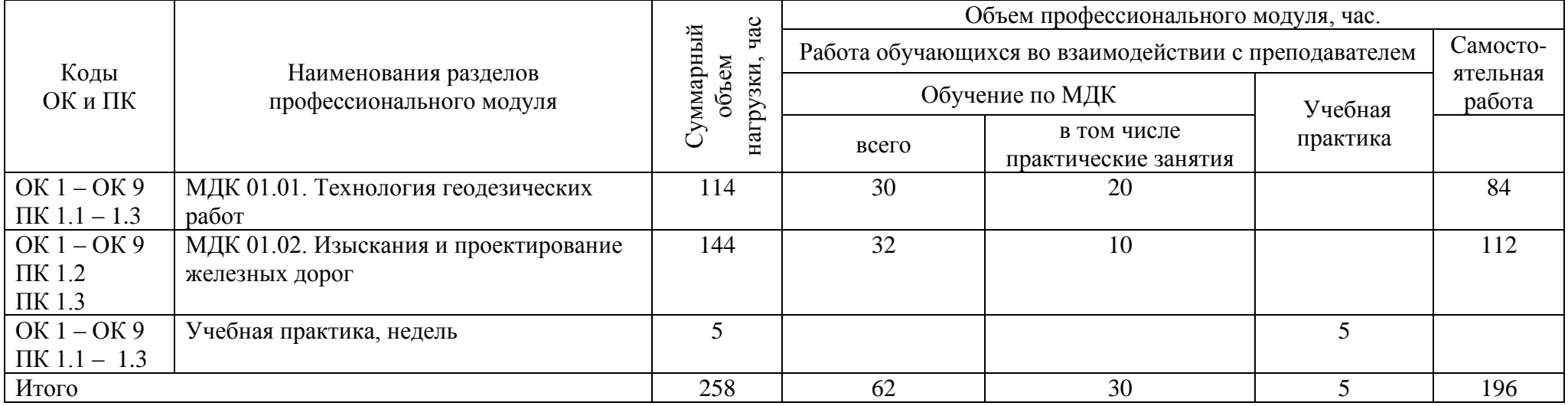

2.2. Тематический план и содержание обучения по профессиональному модулю ПМ.01. Проведение геодезических работ при изысканиях по реконструкции, проектированию, строительству и эксплуатации железных дорог

### 2.2.1. Очная форма обучения

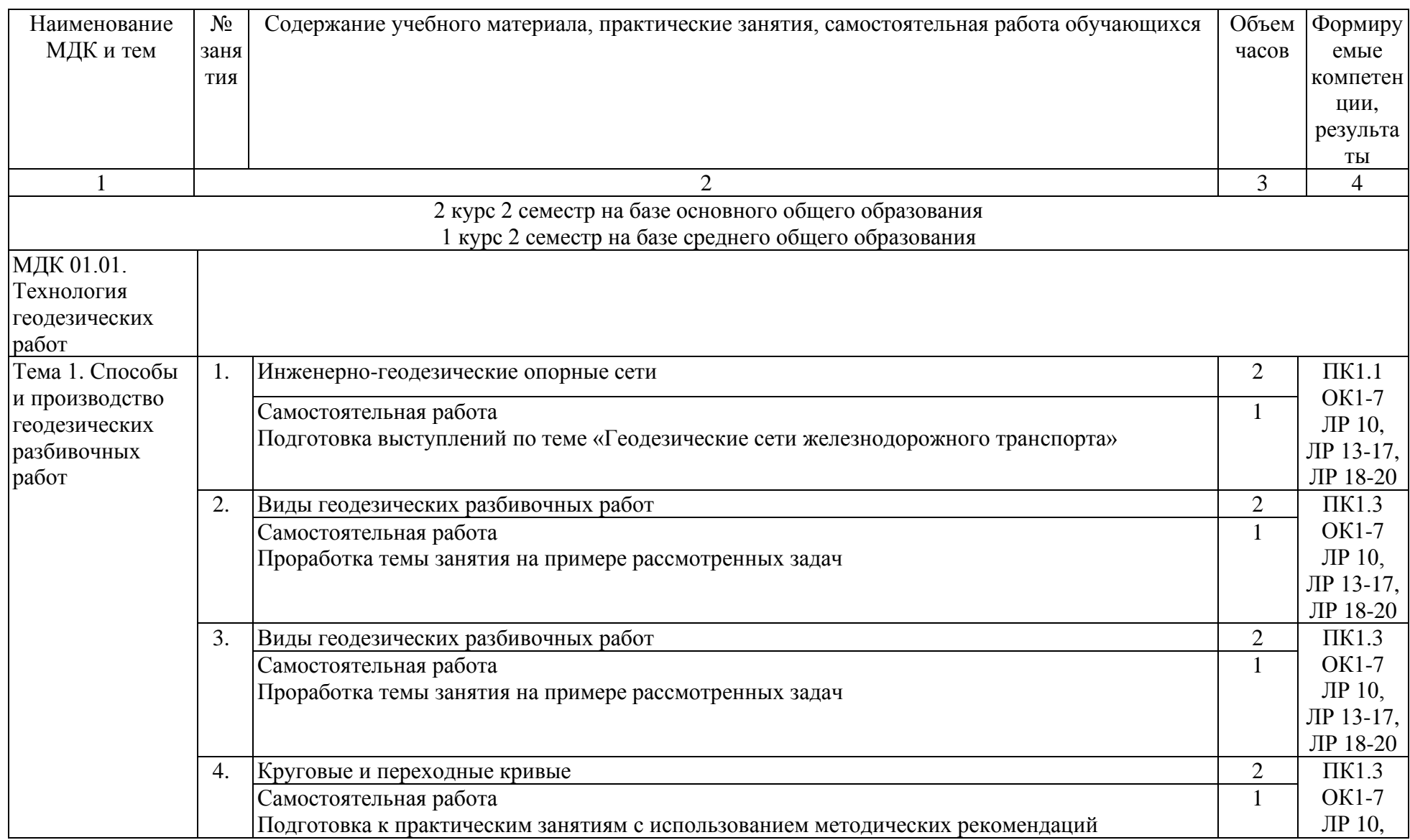

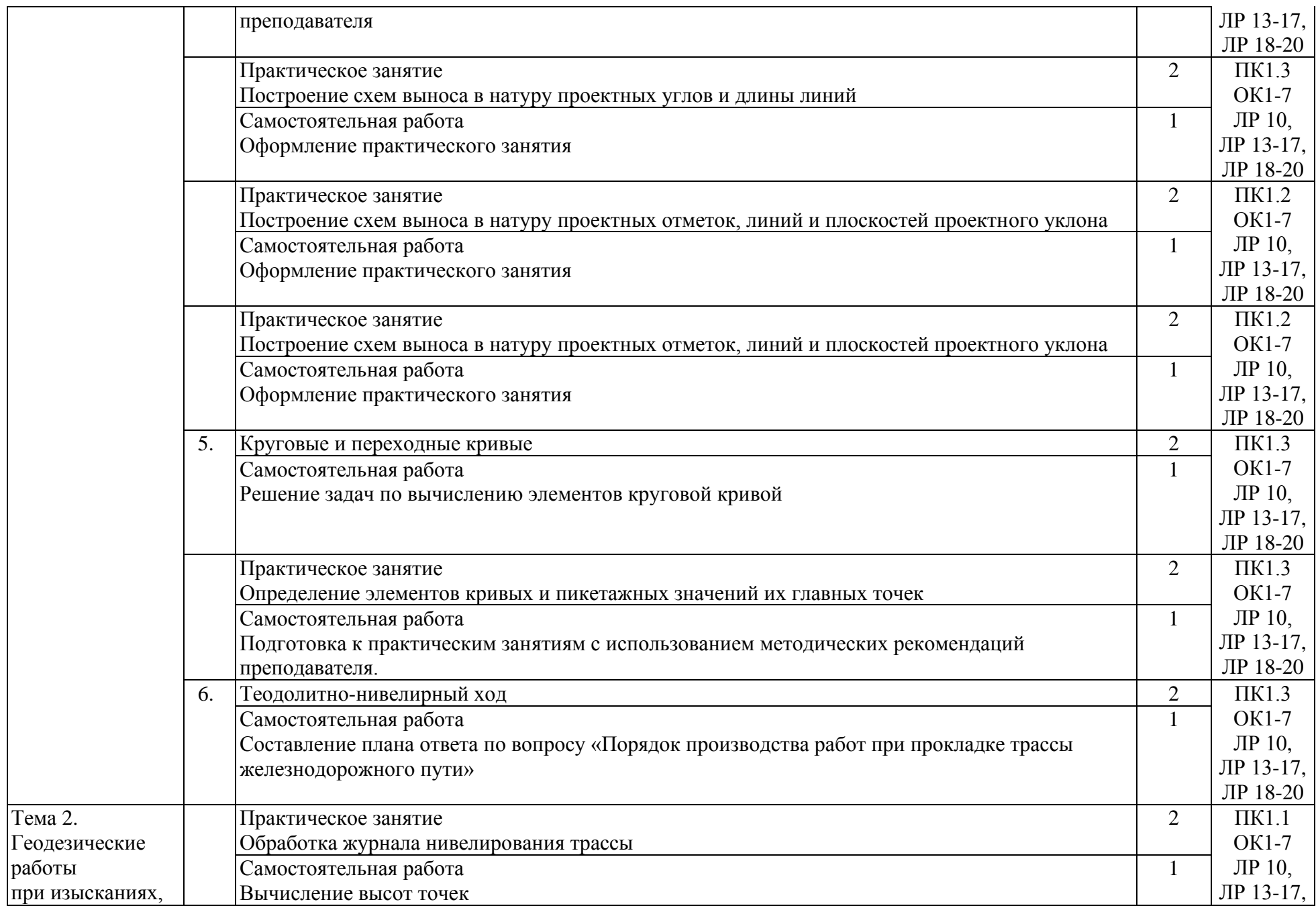

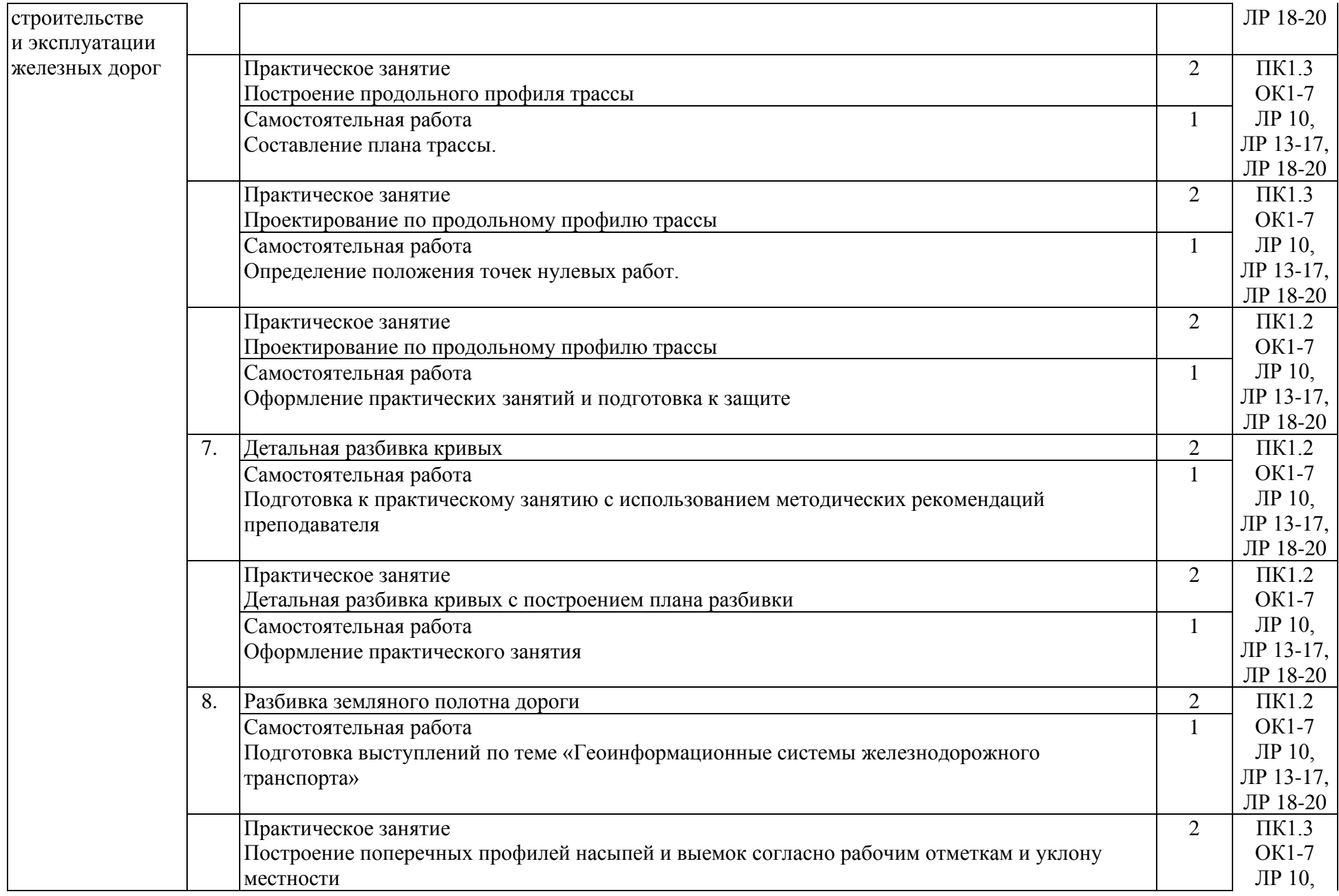

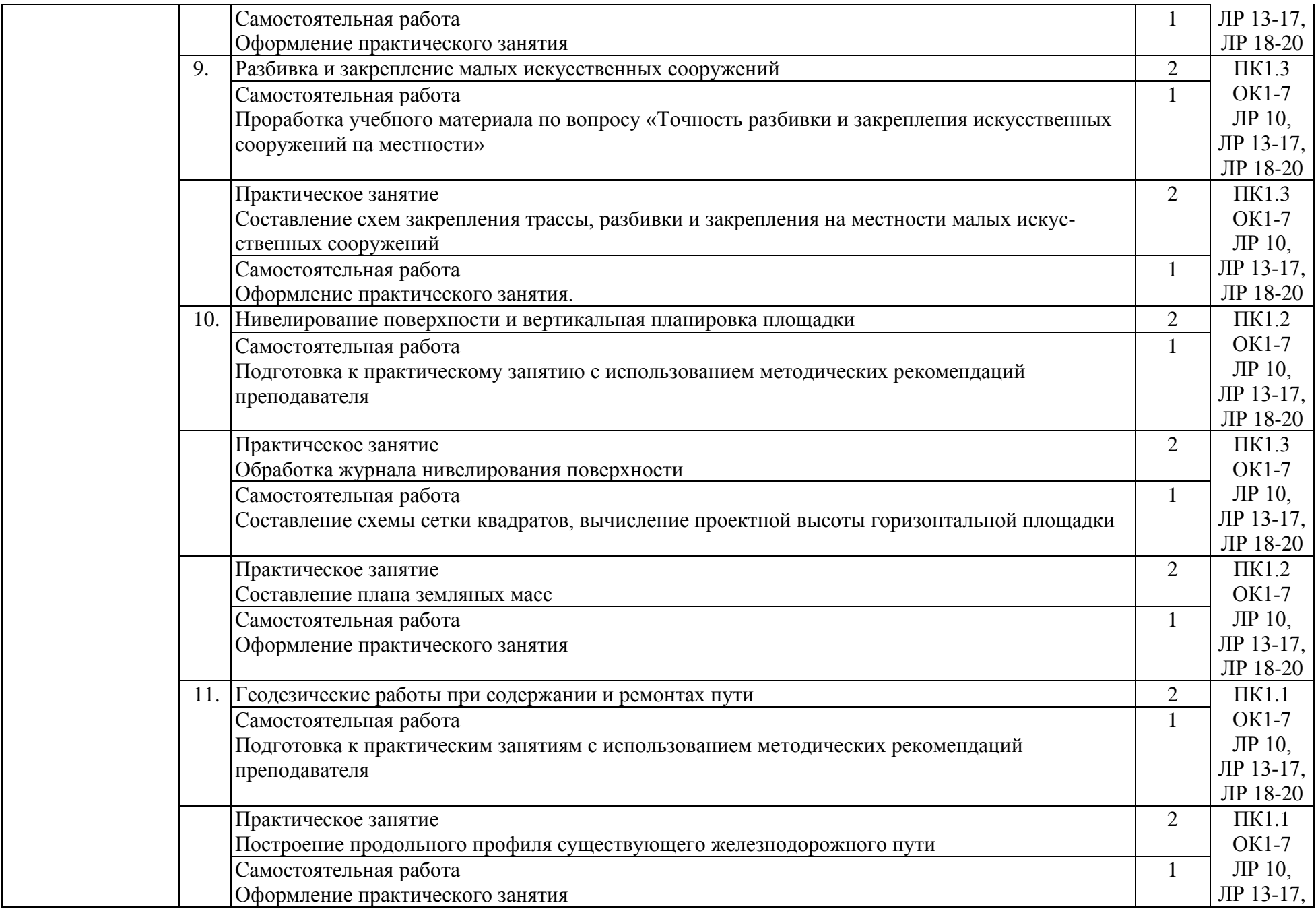

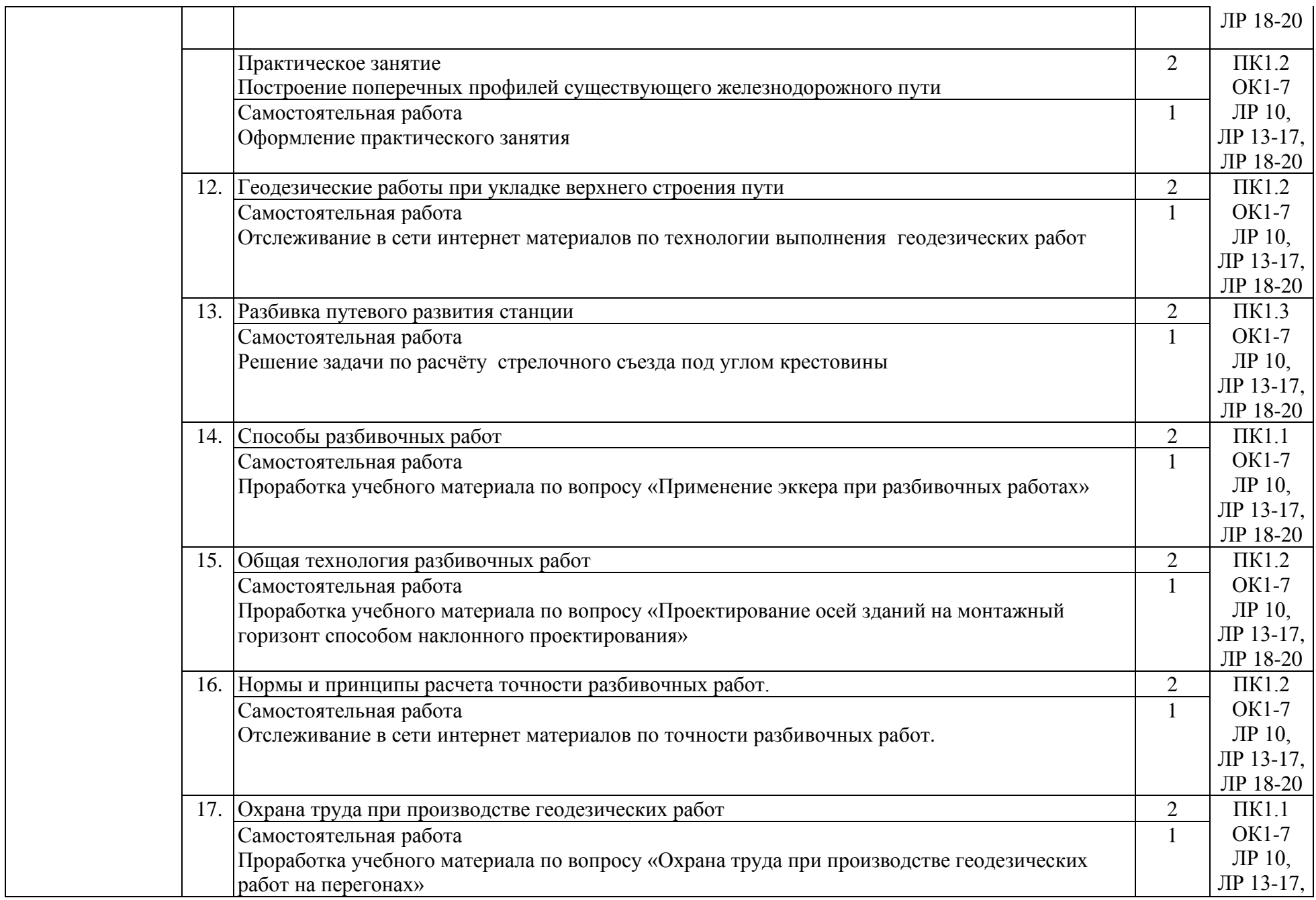

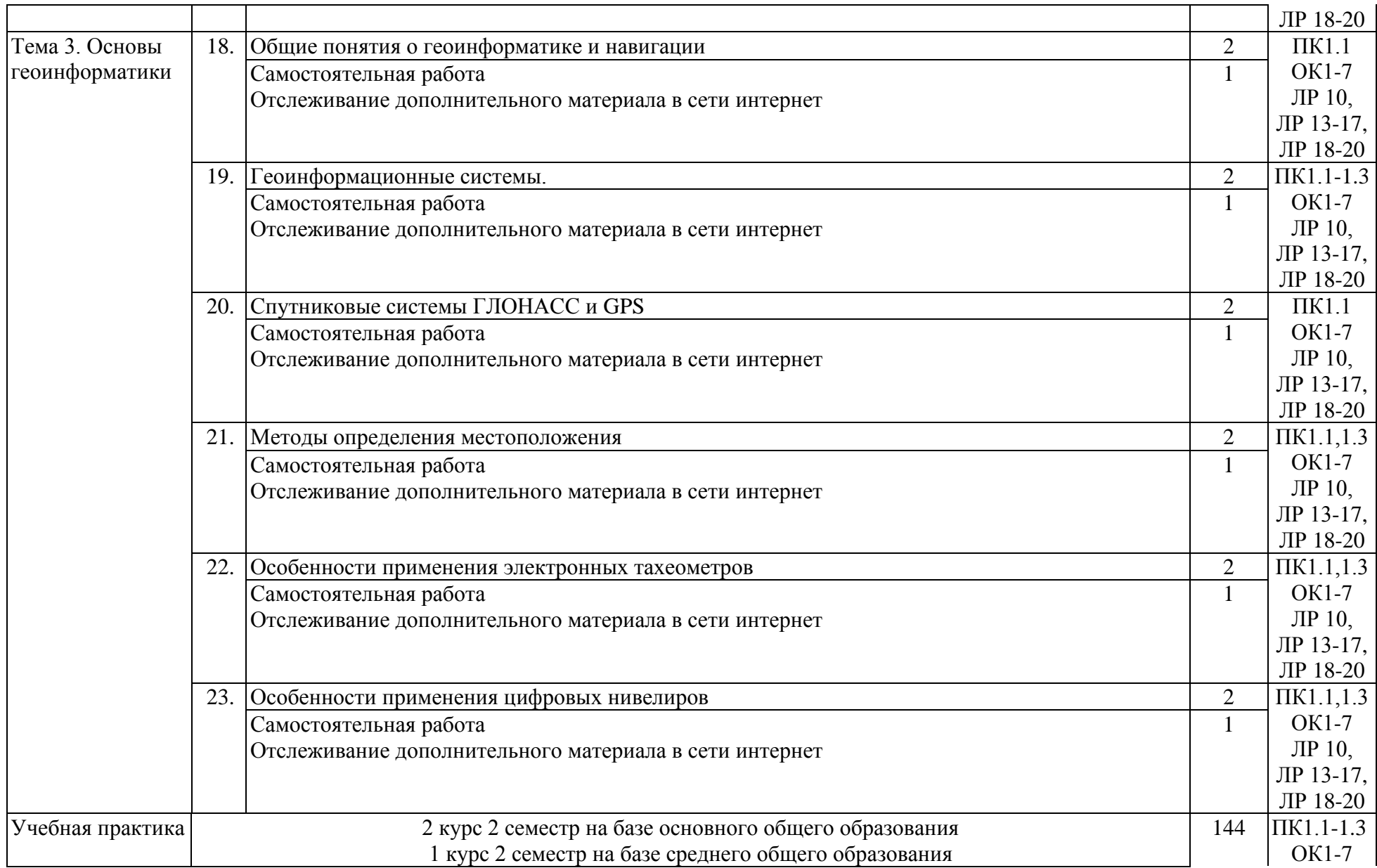

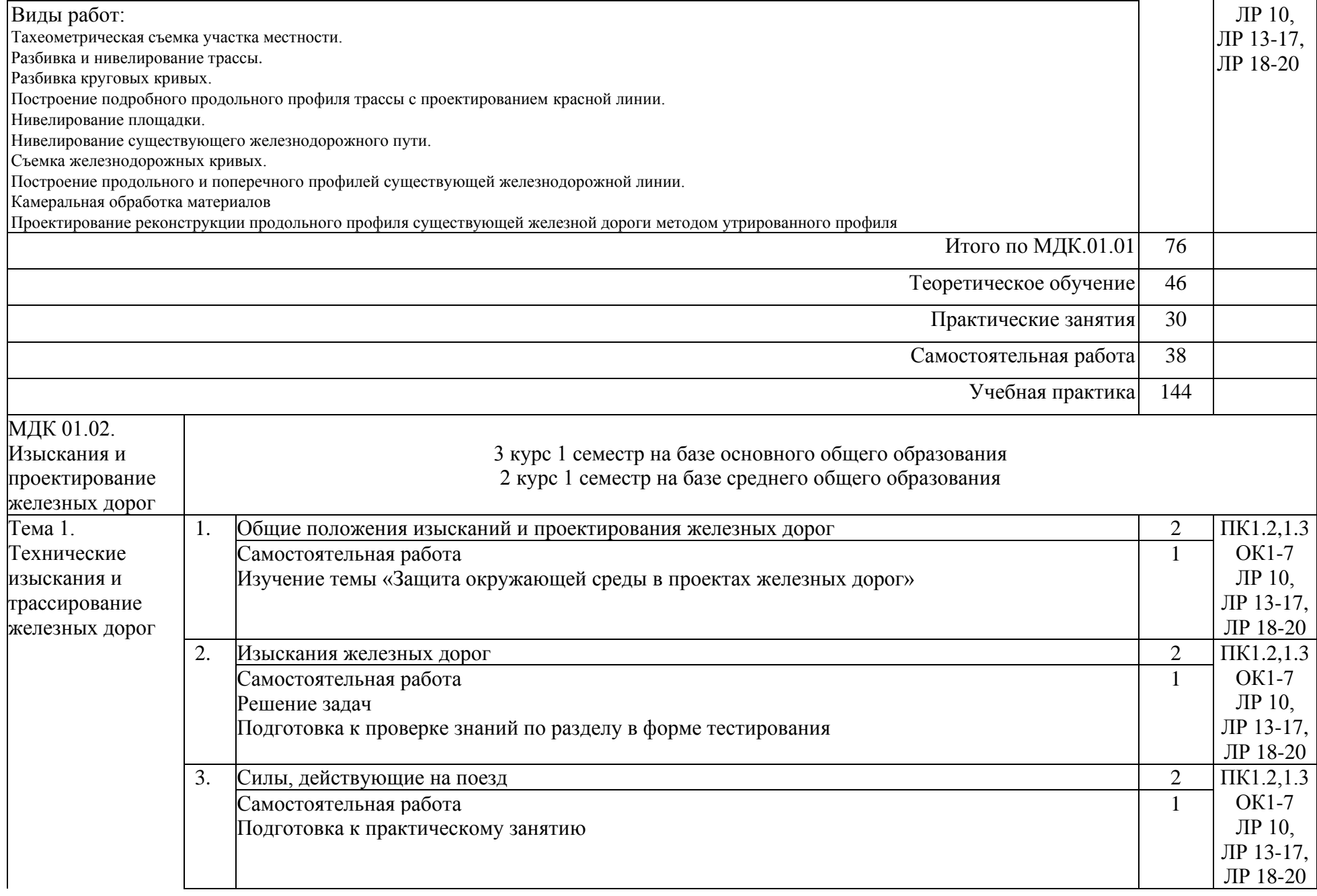

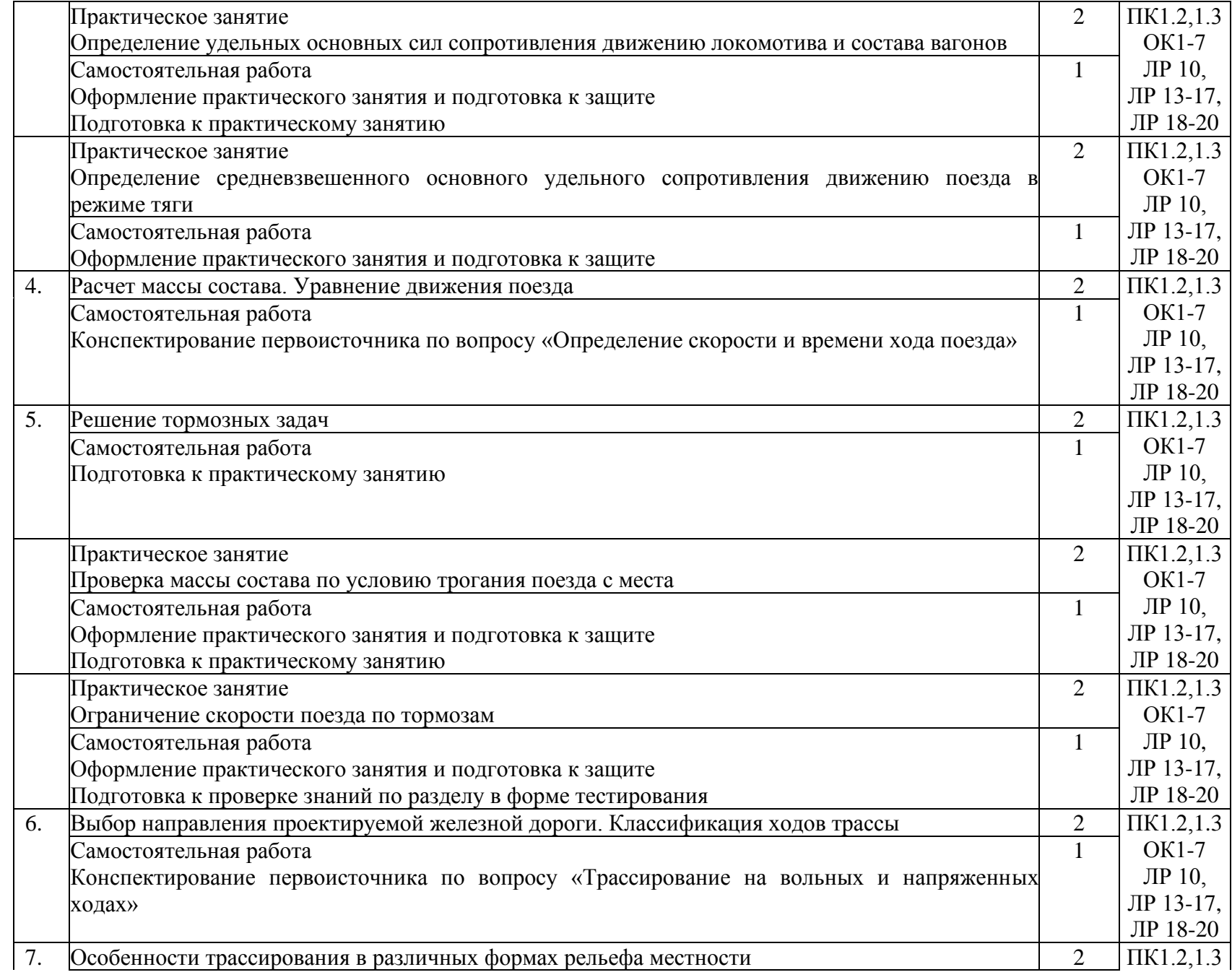

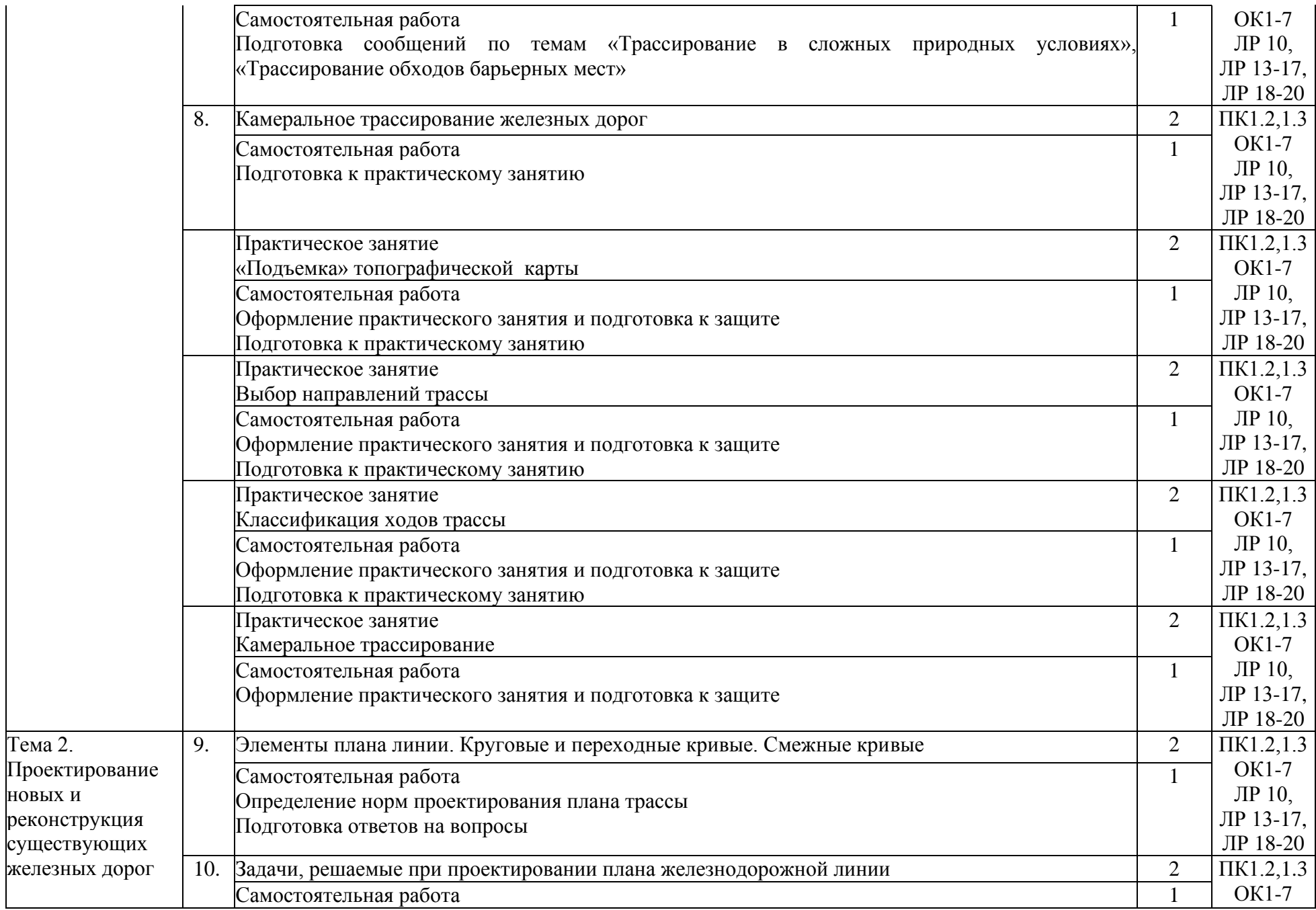

Тема 2.

новых и

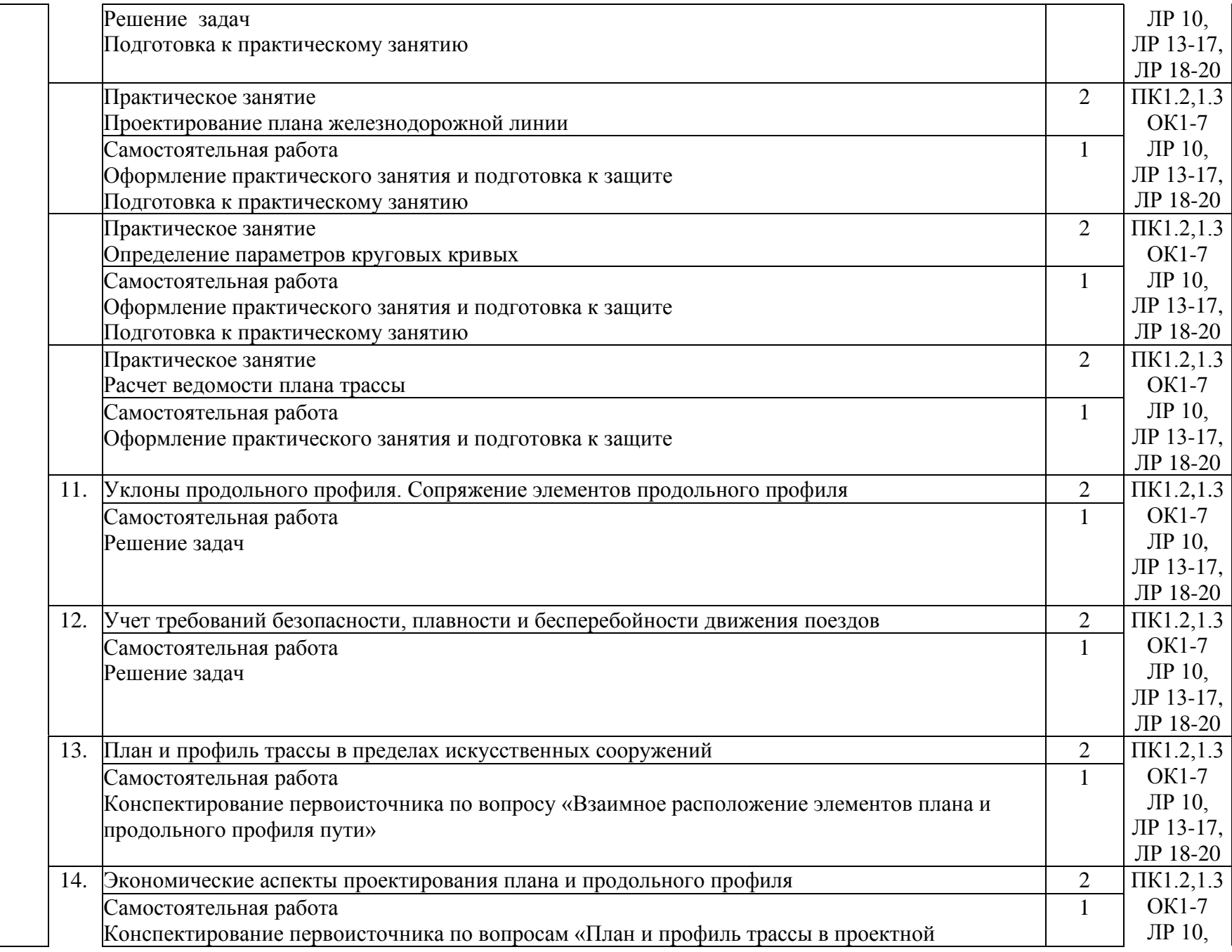

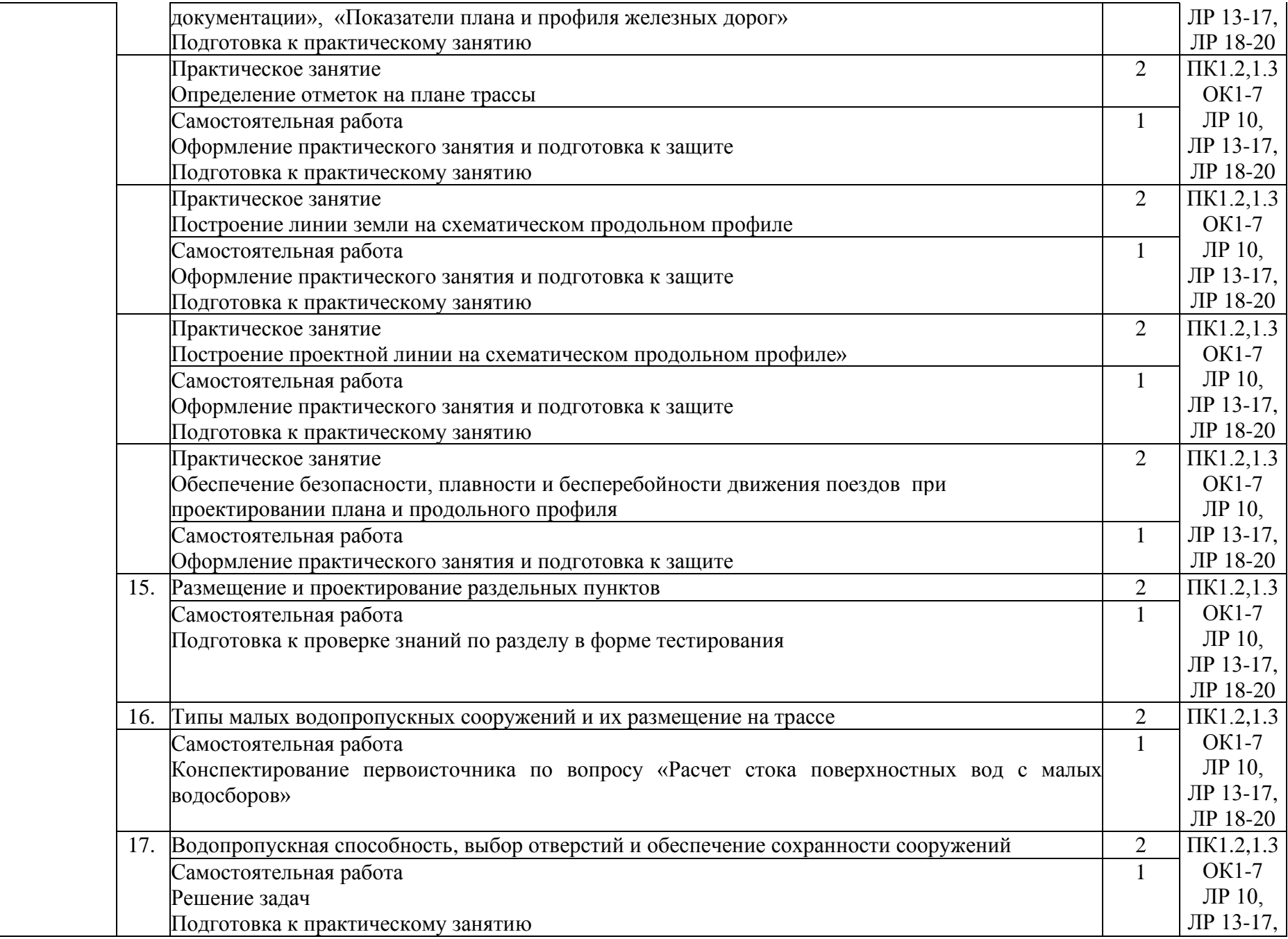

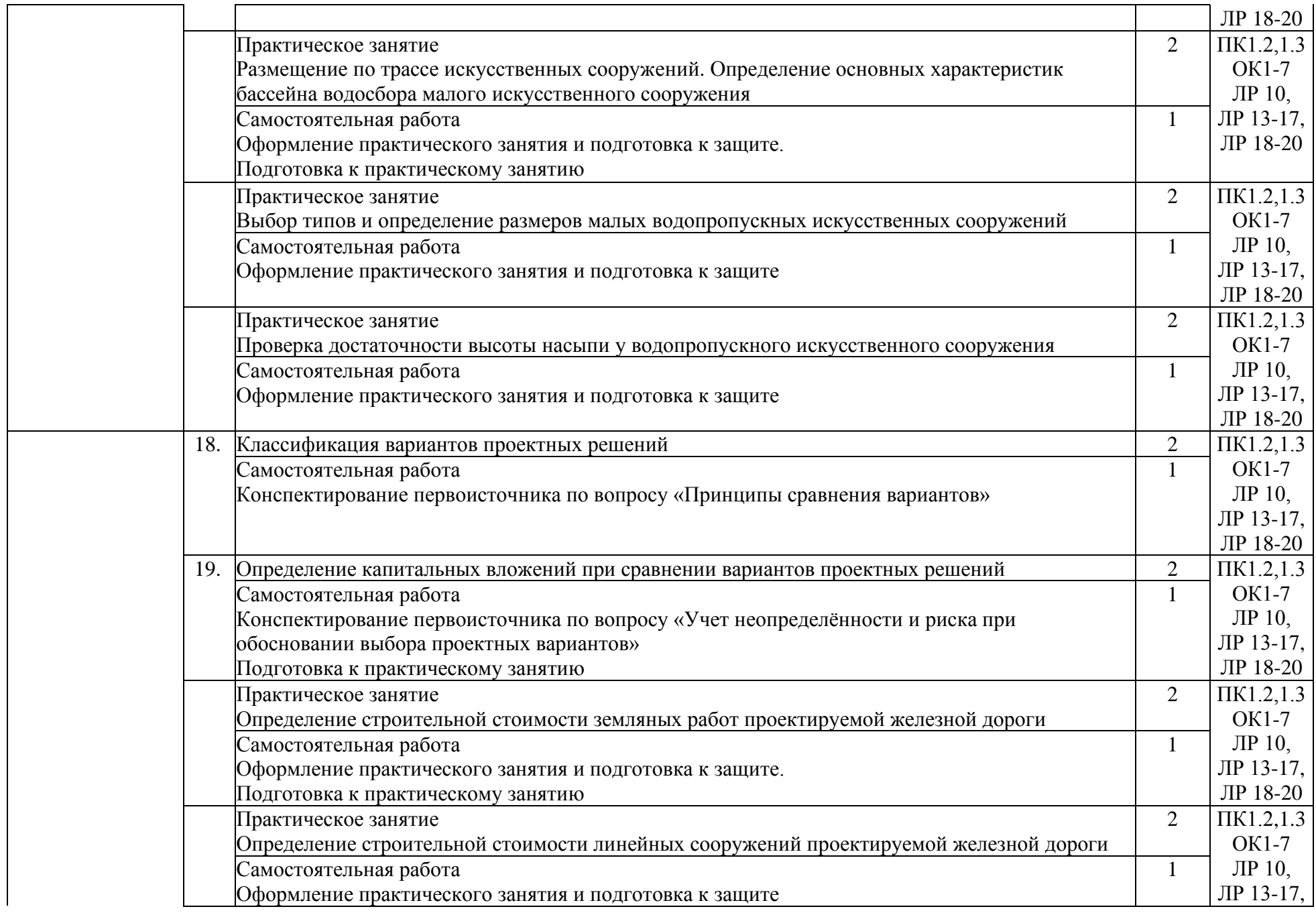

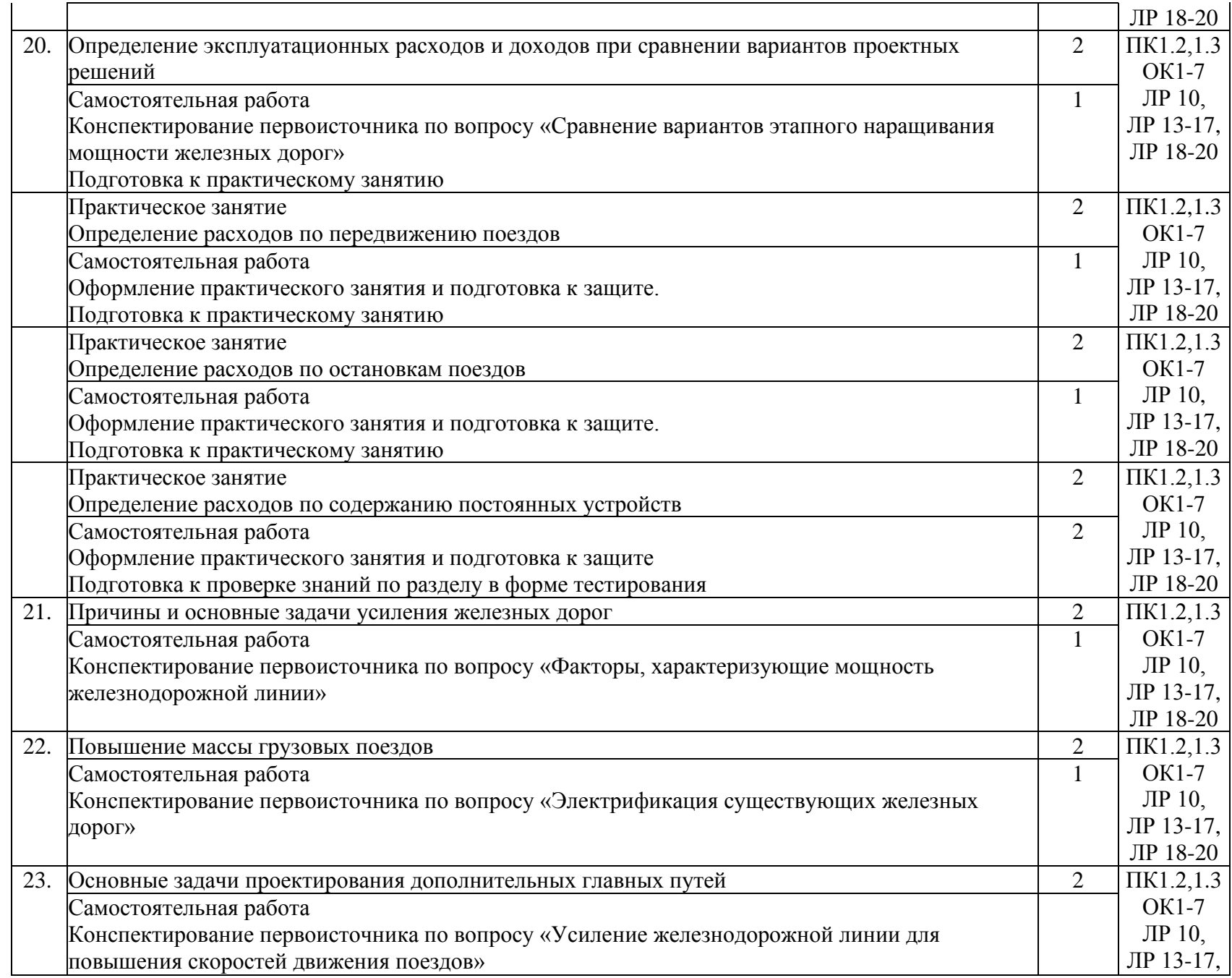

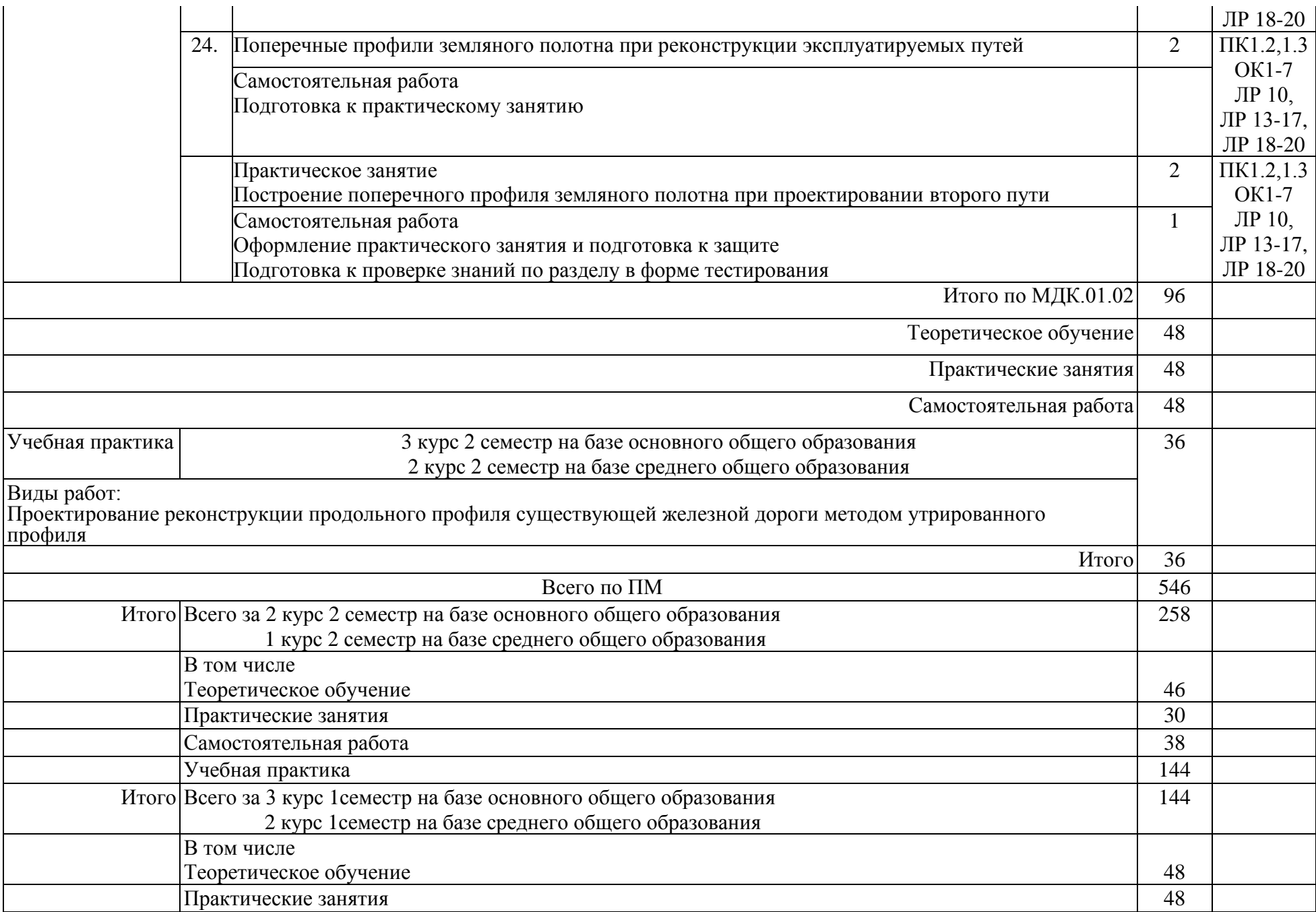

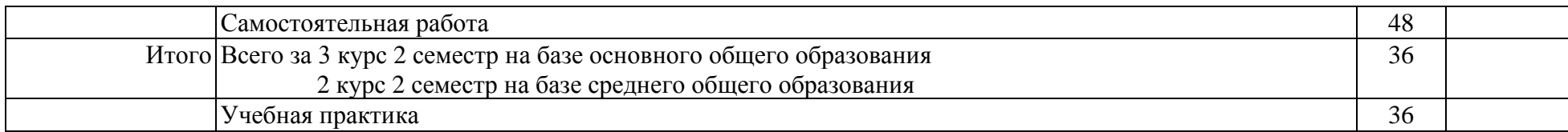

## 2.2.2. Заочная форма обучения

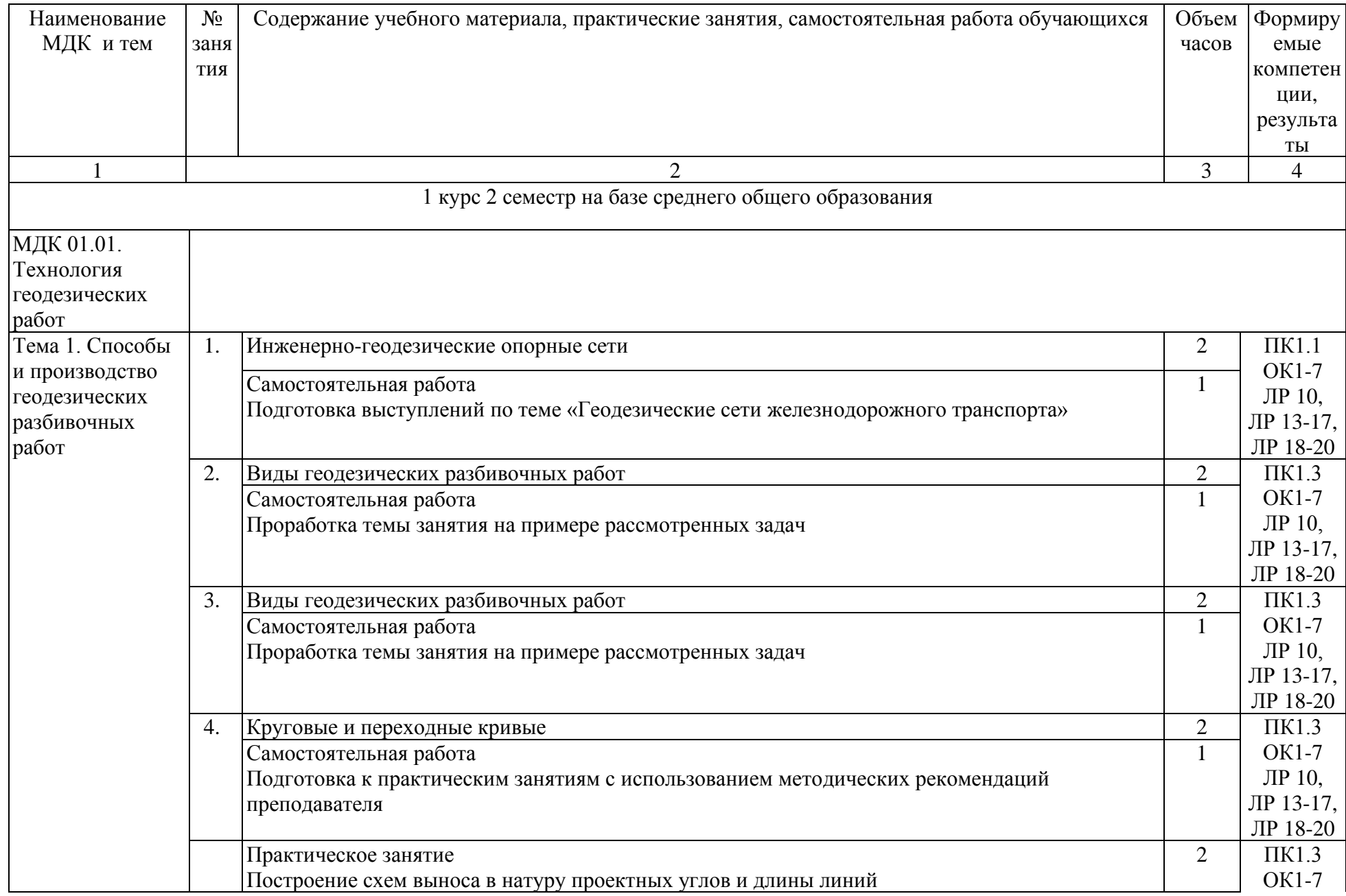

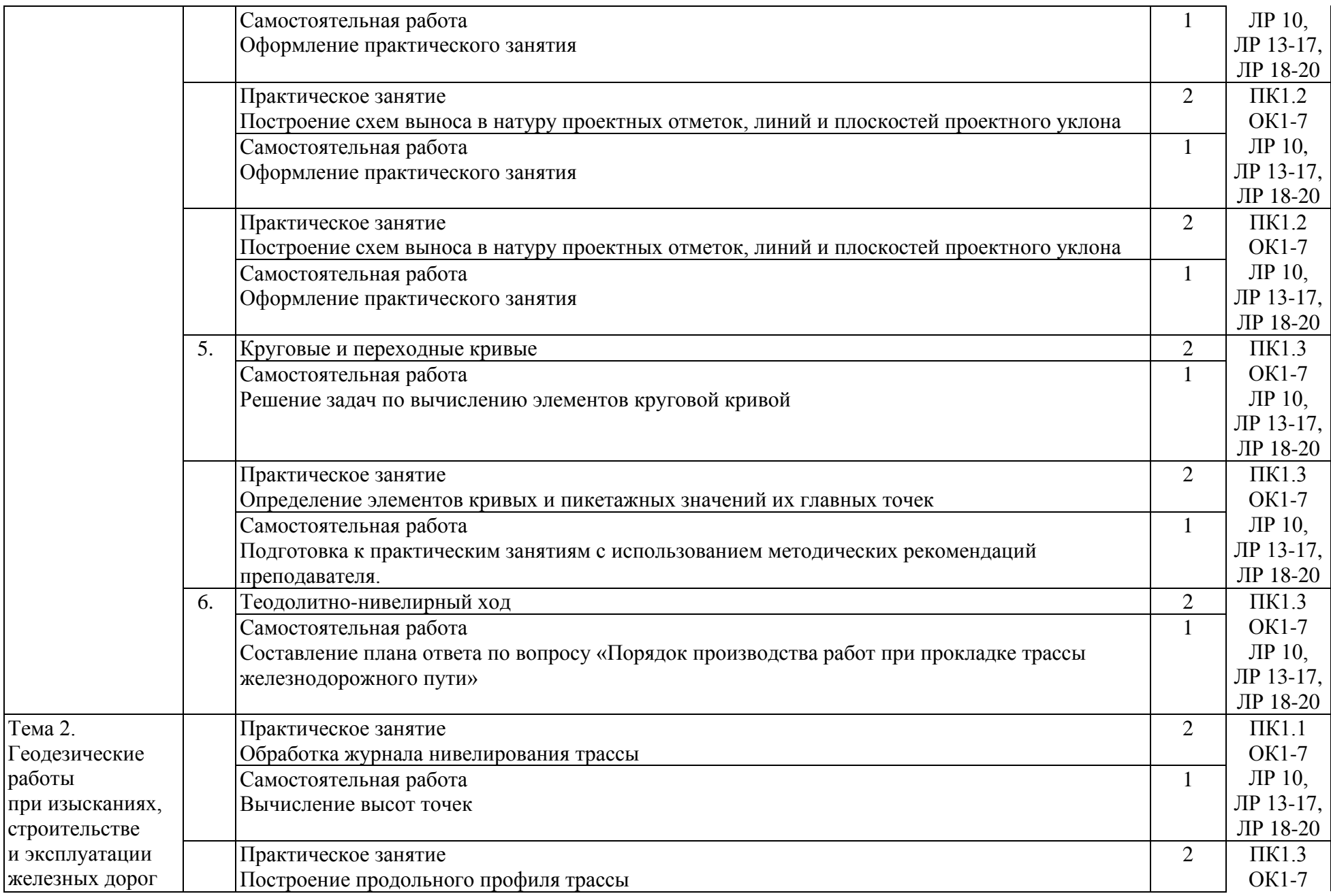

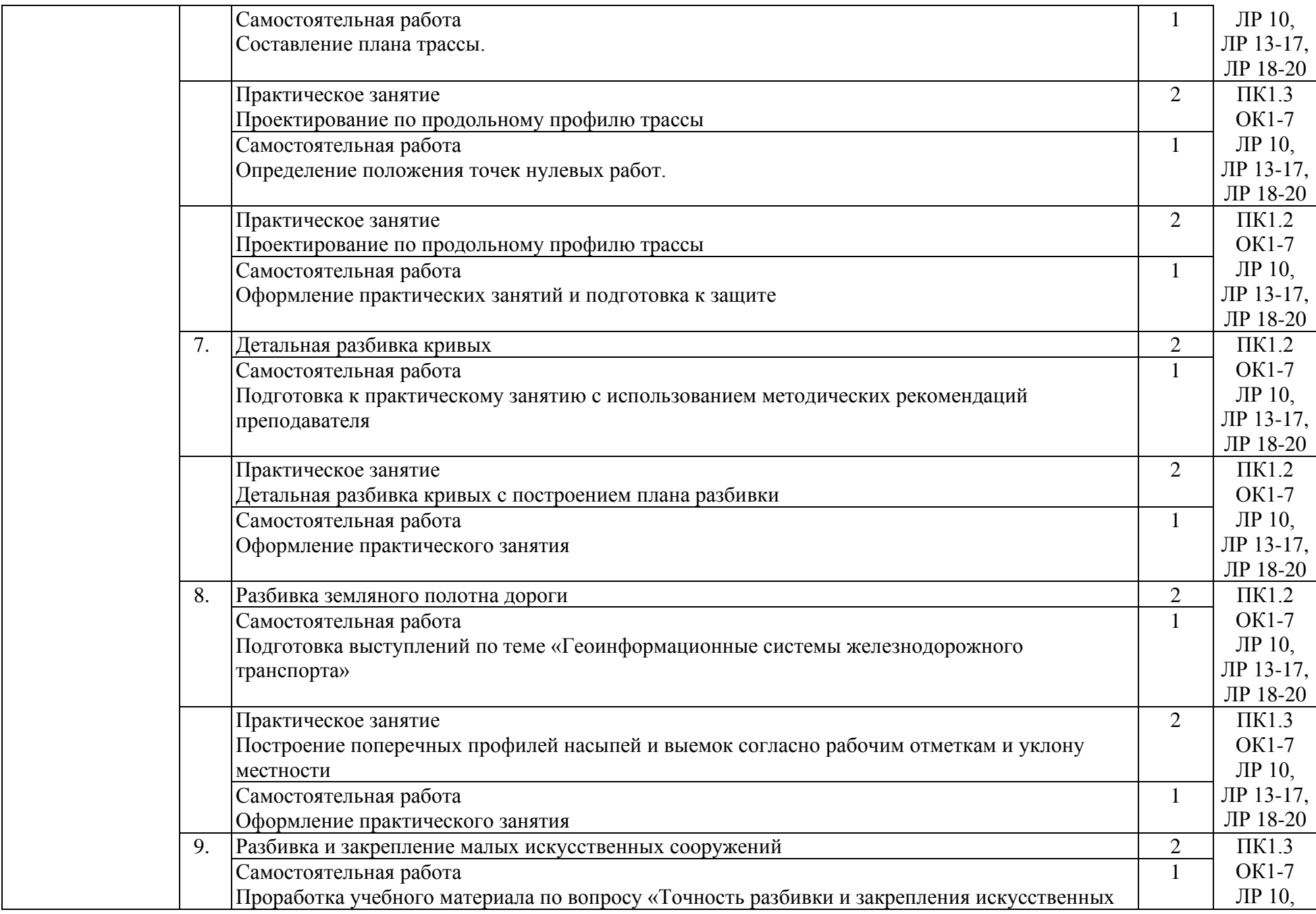

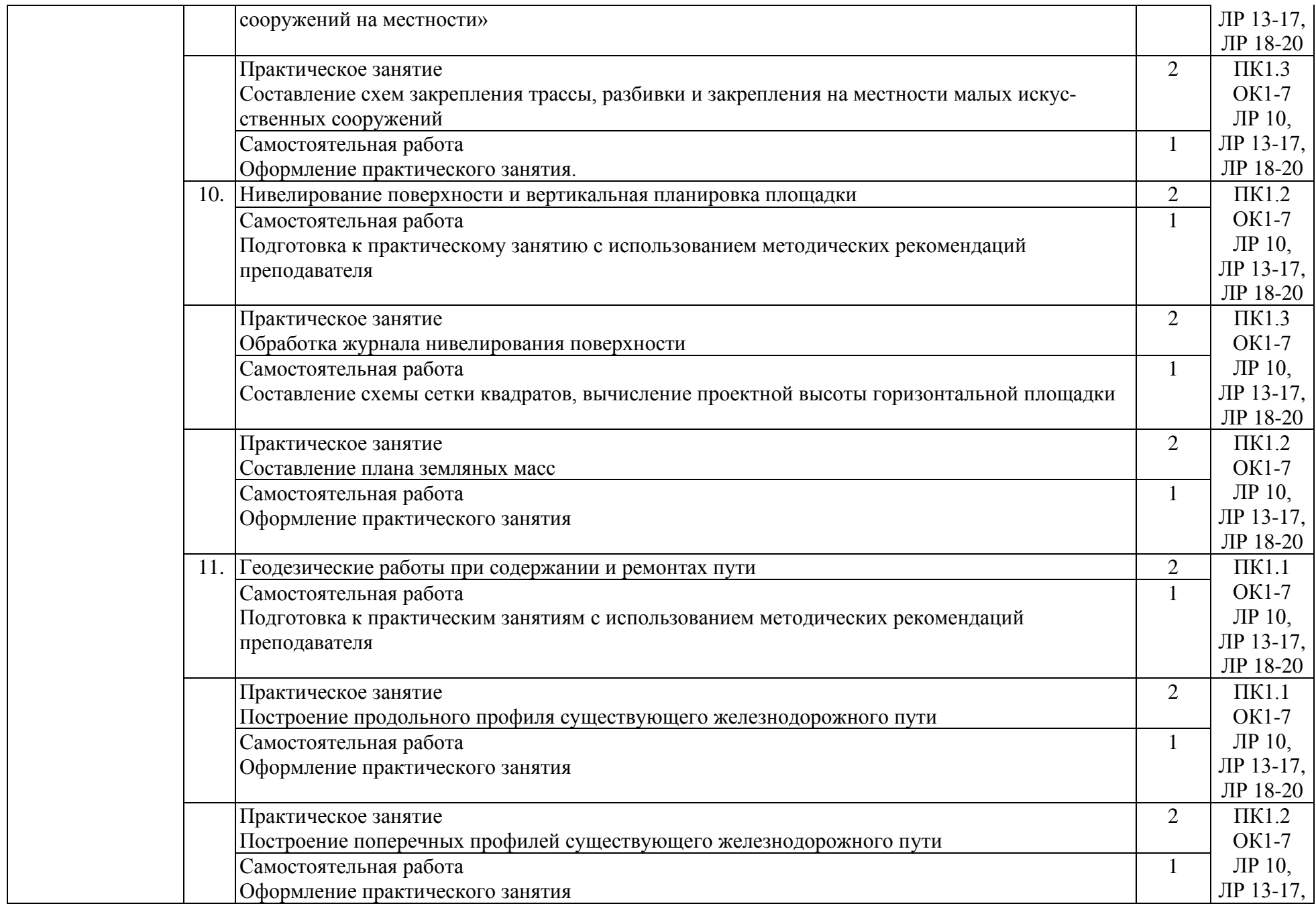

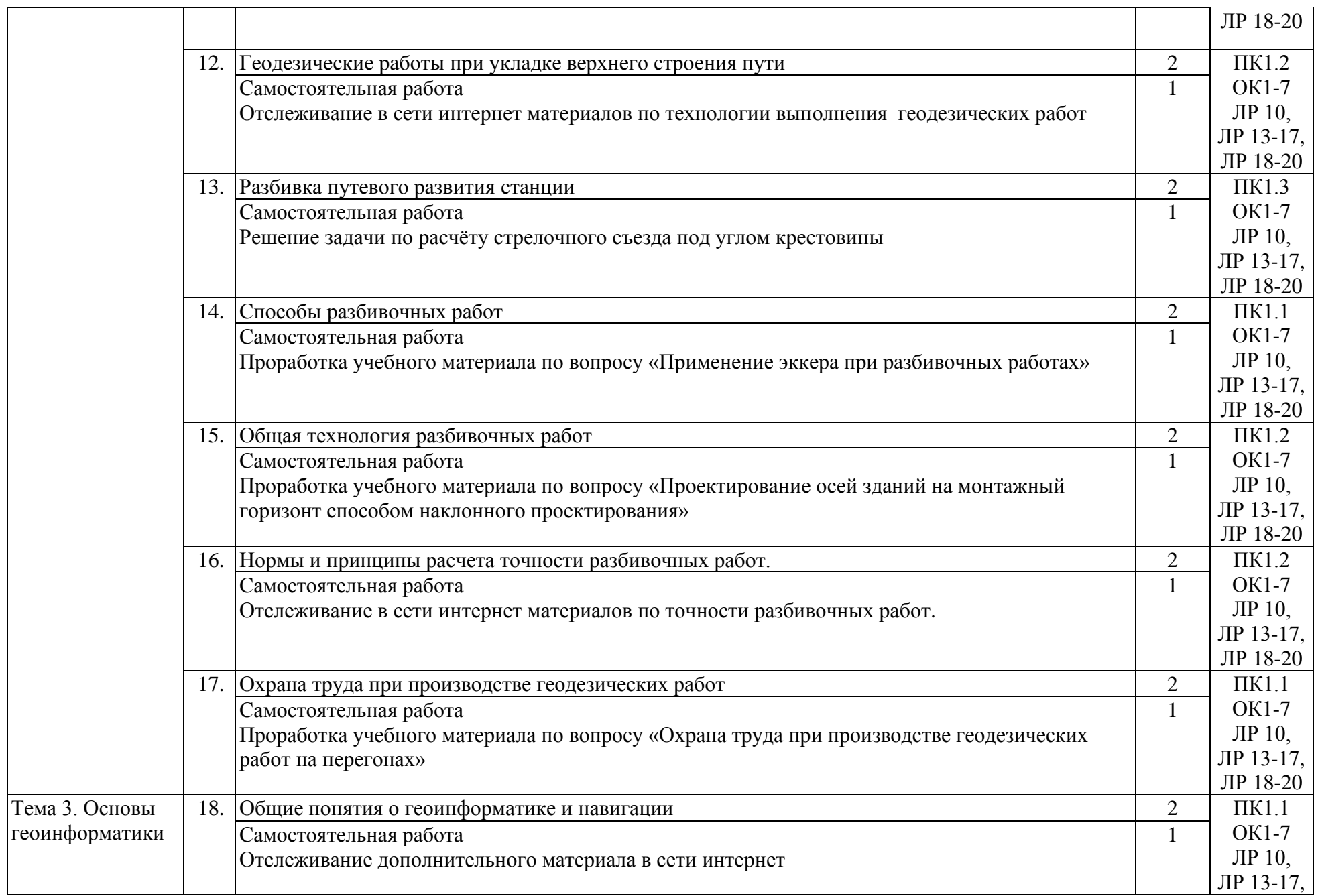

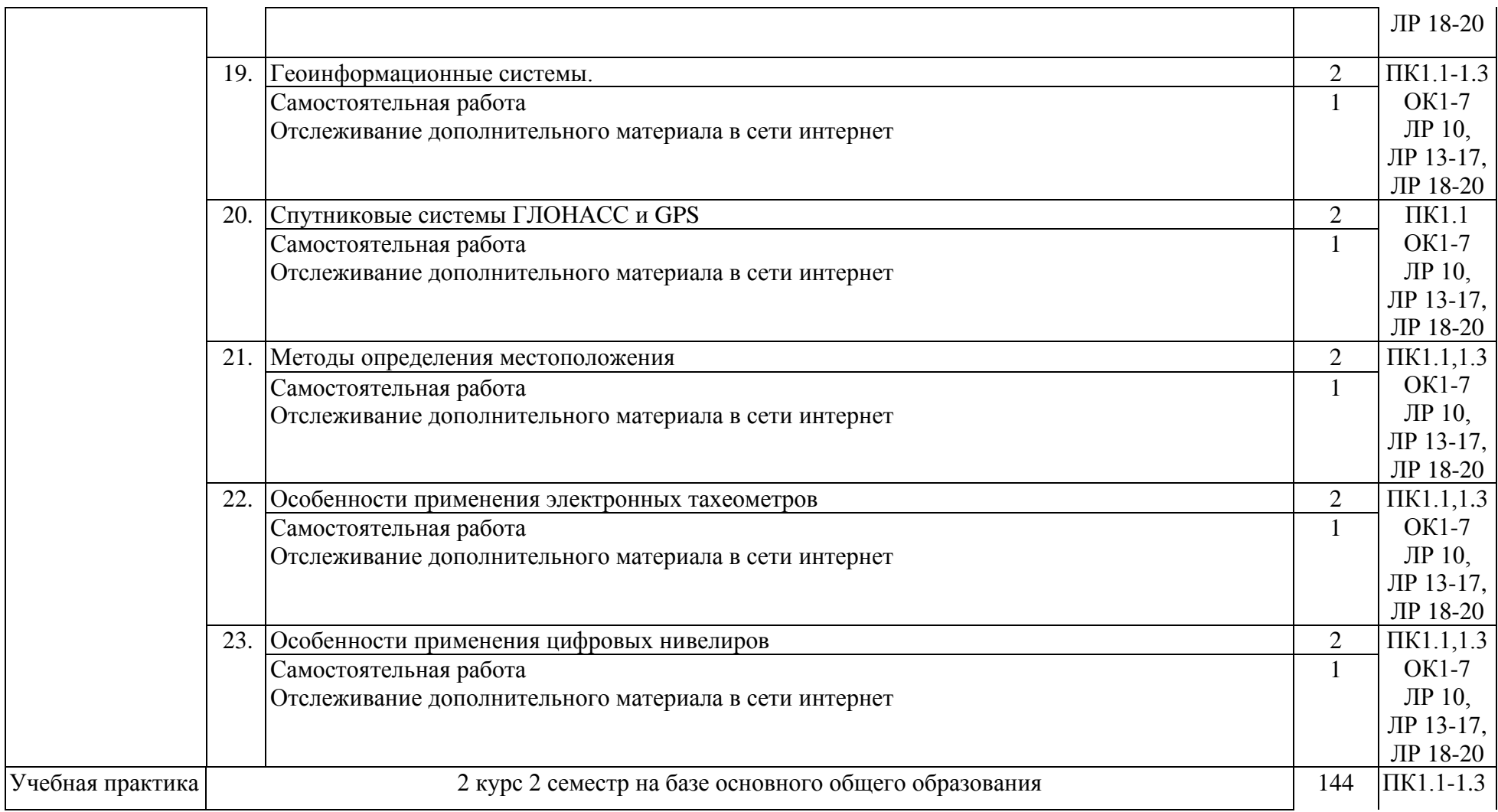

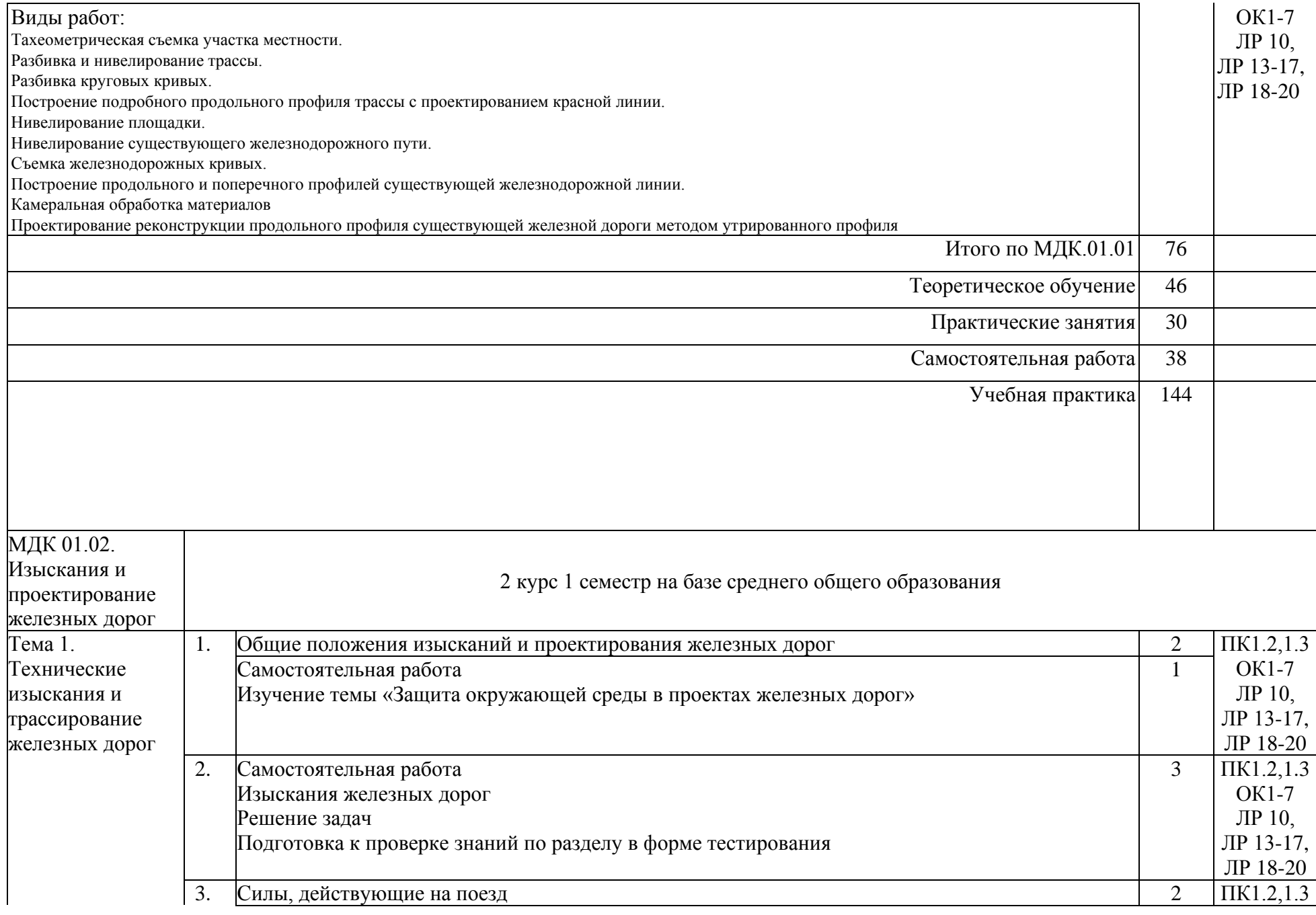

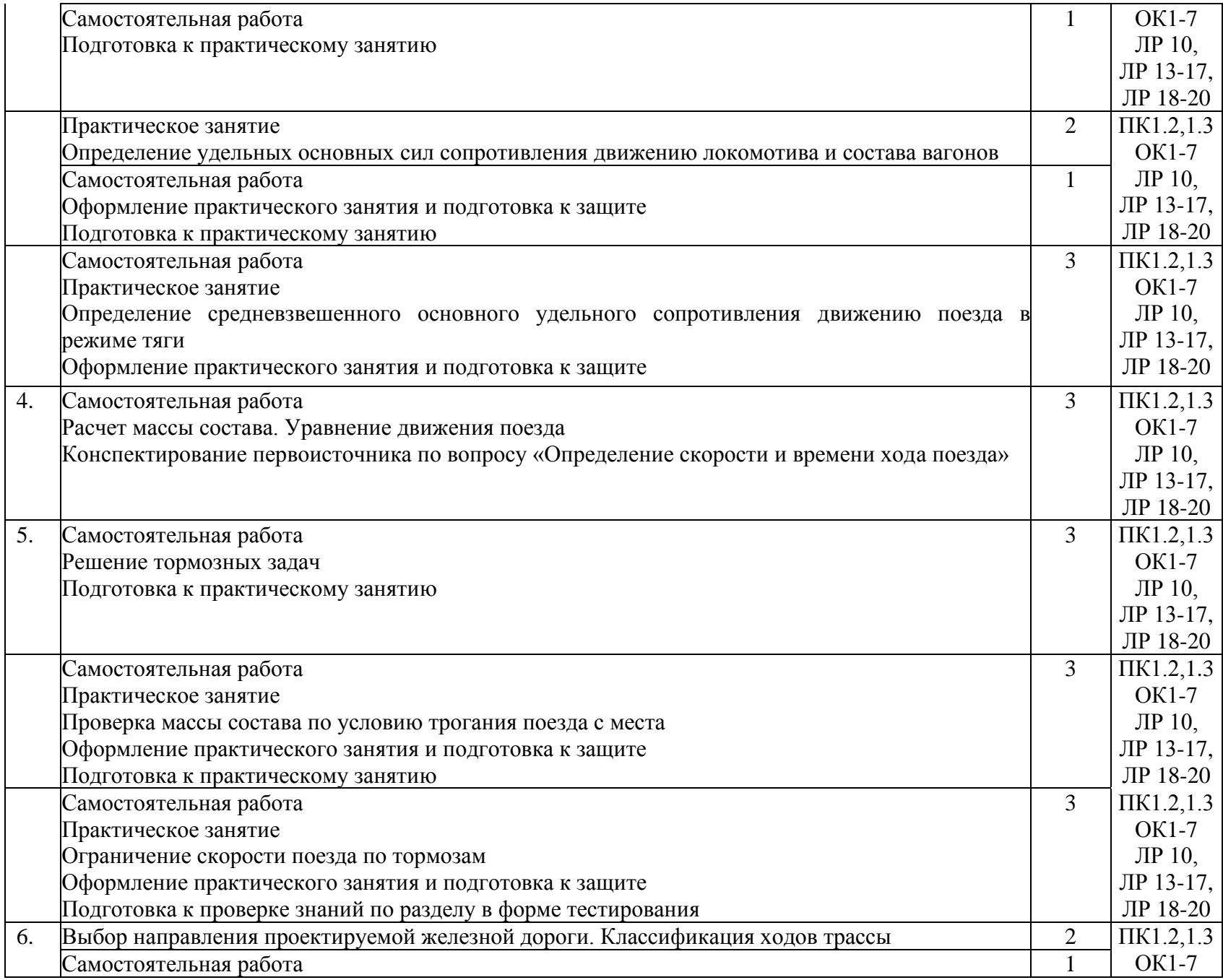

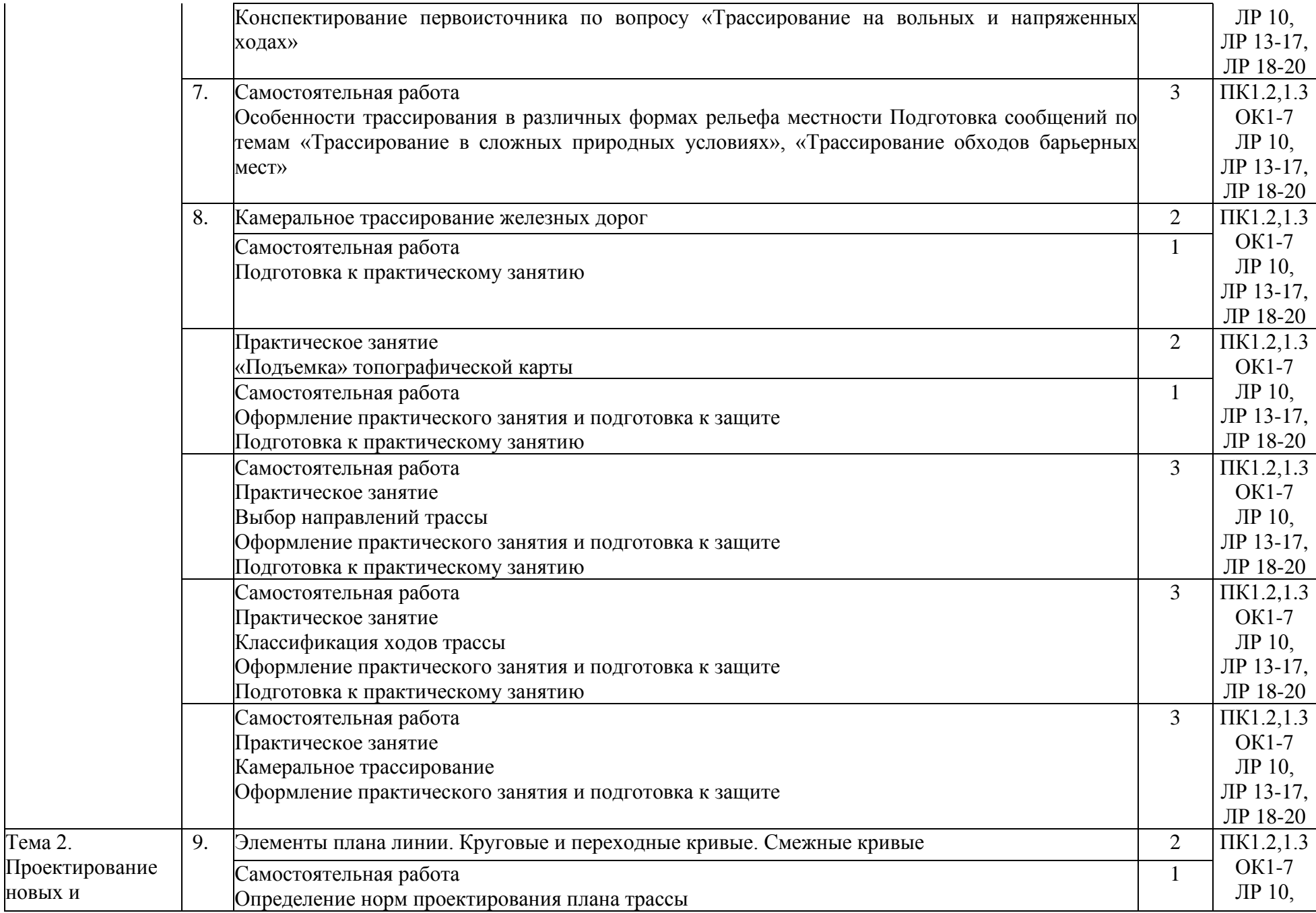

Тема 2.

новых и

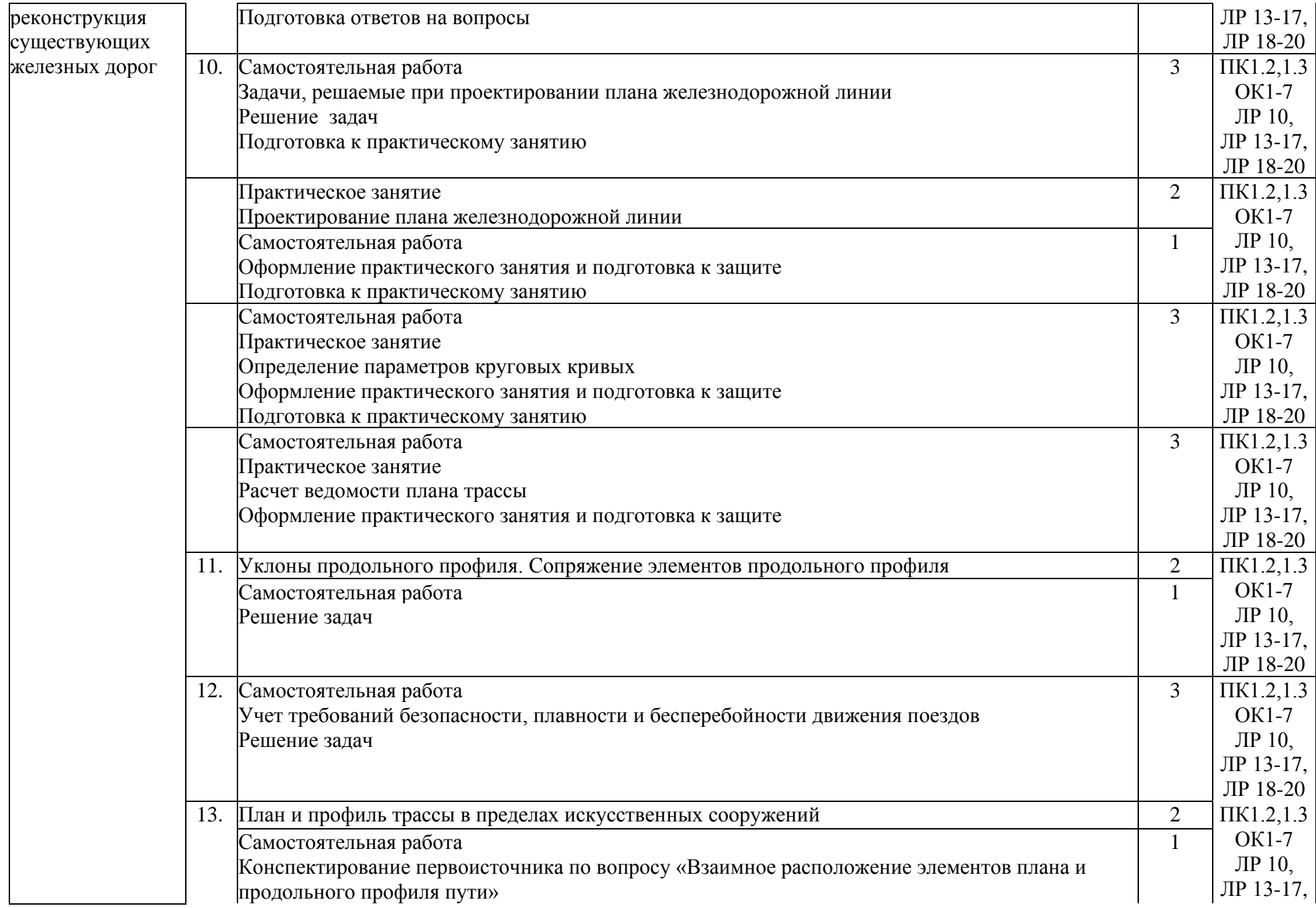

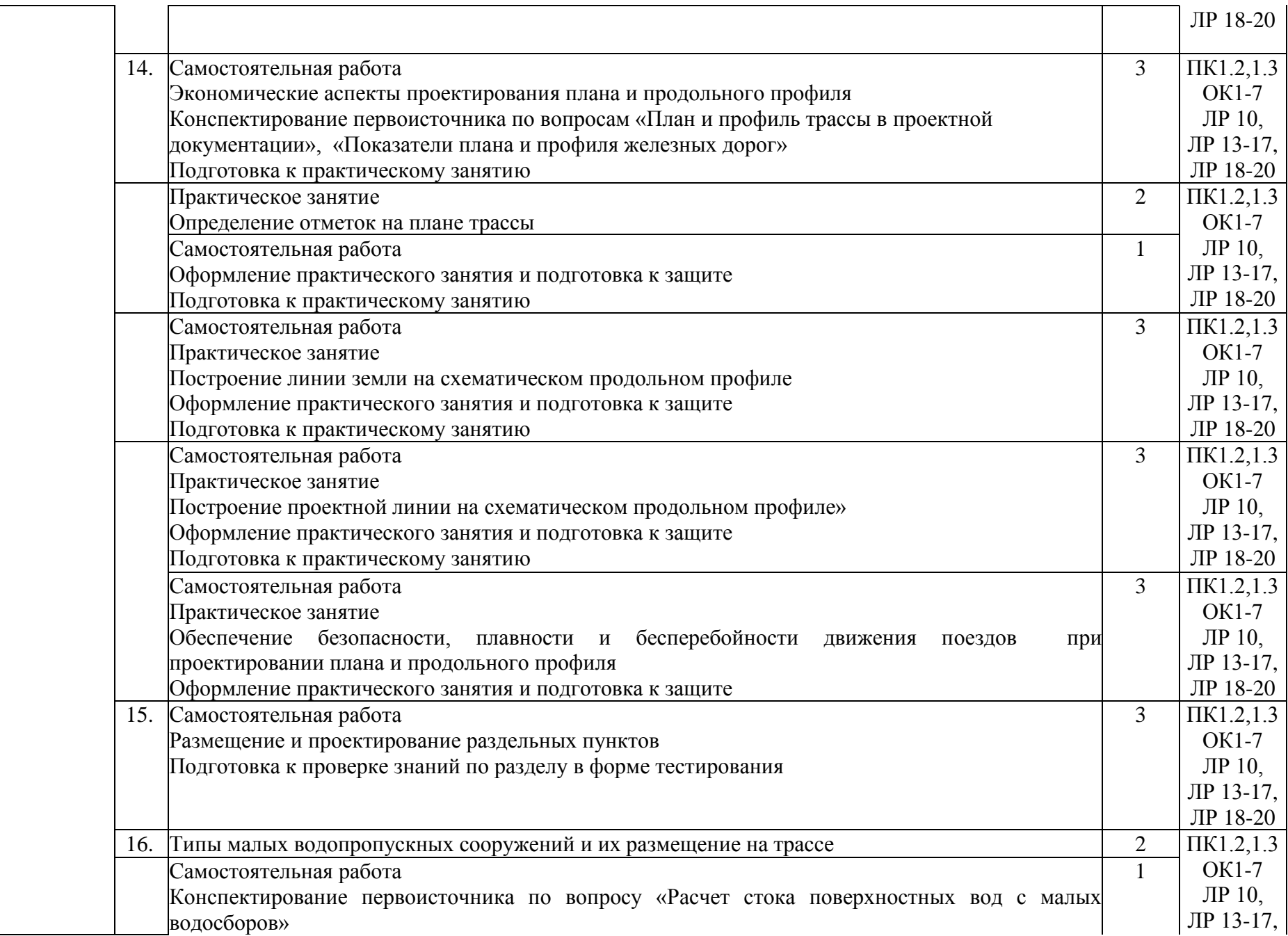

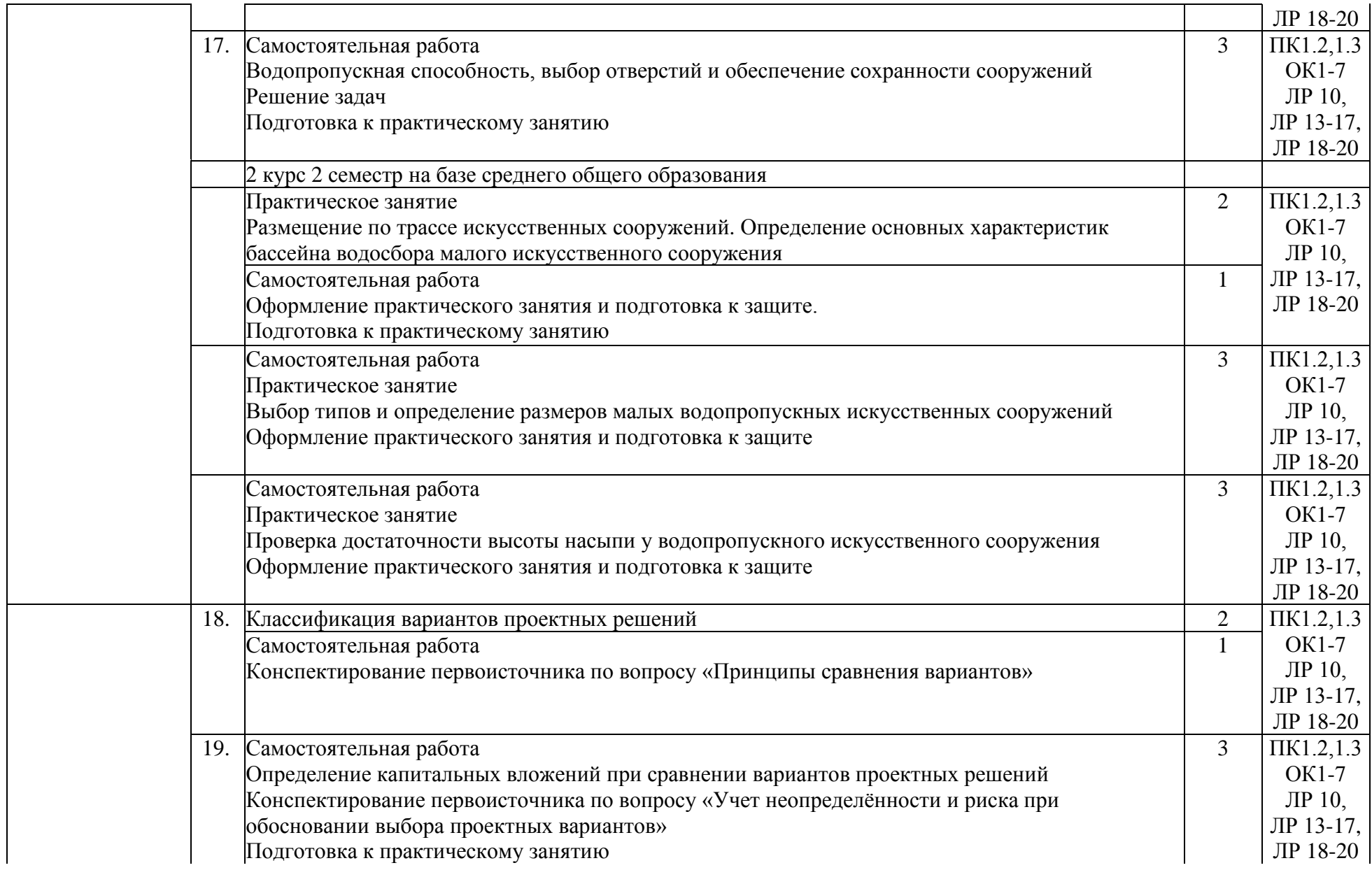

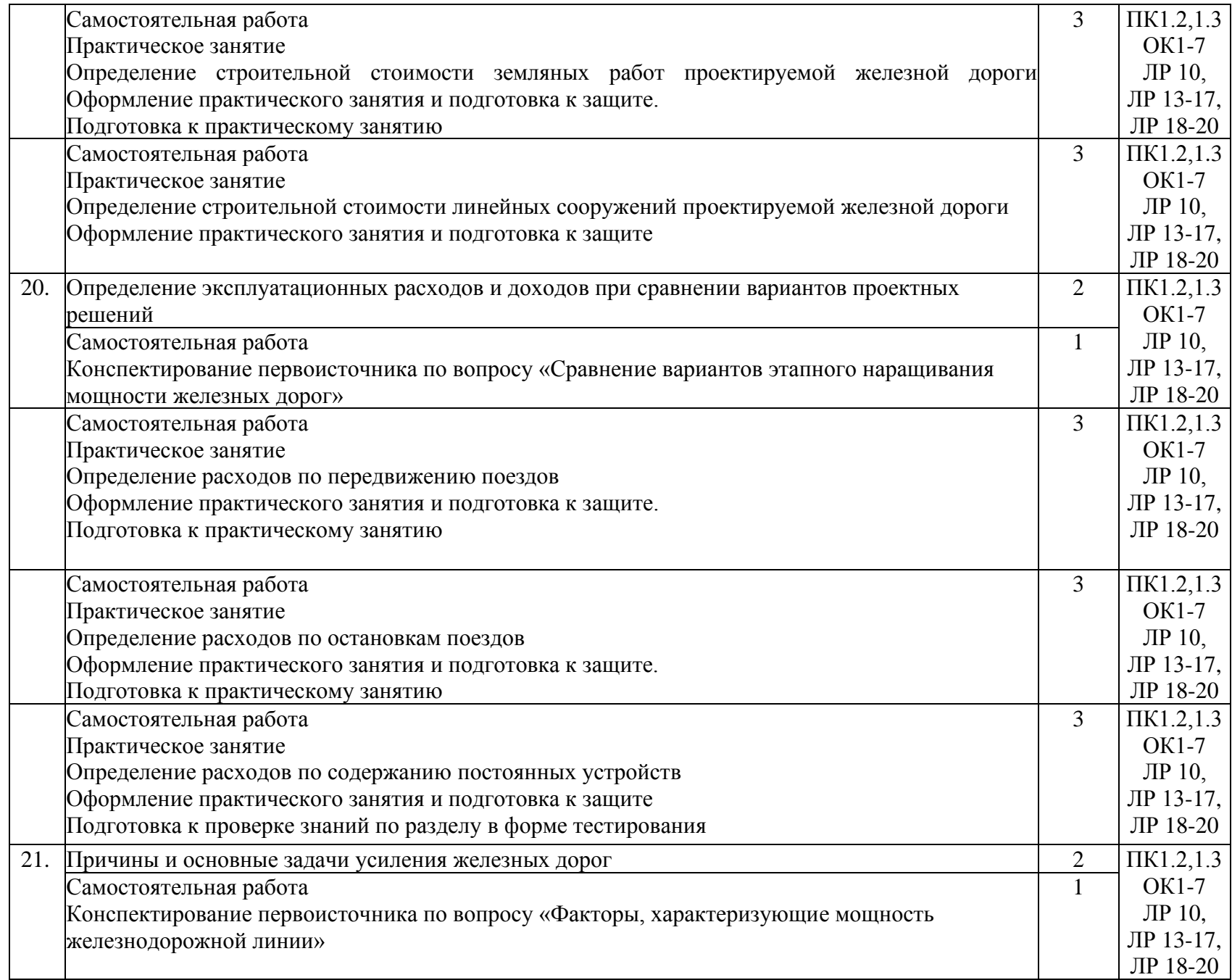

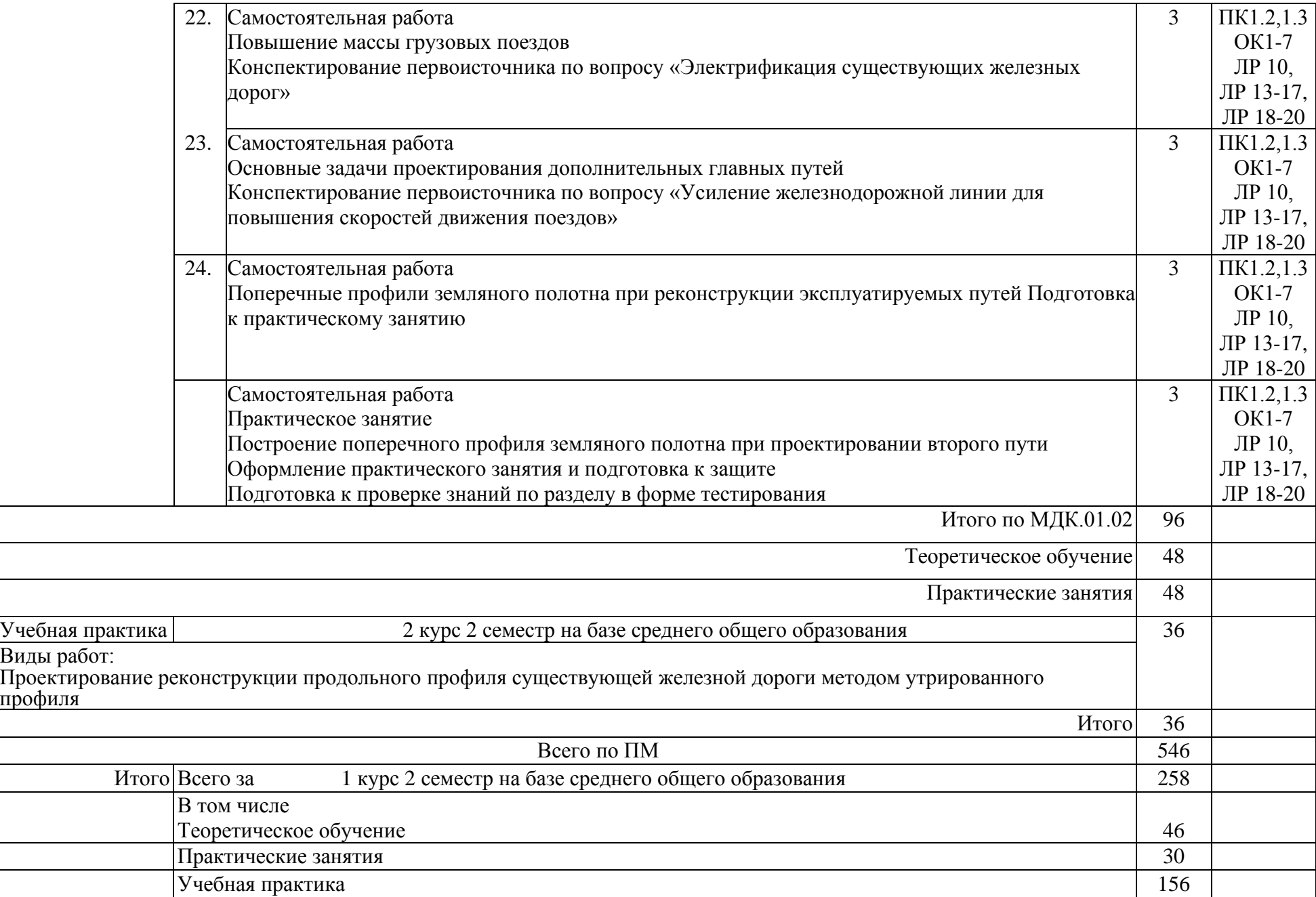

профиля

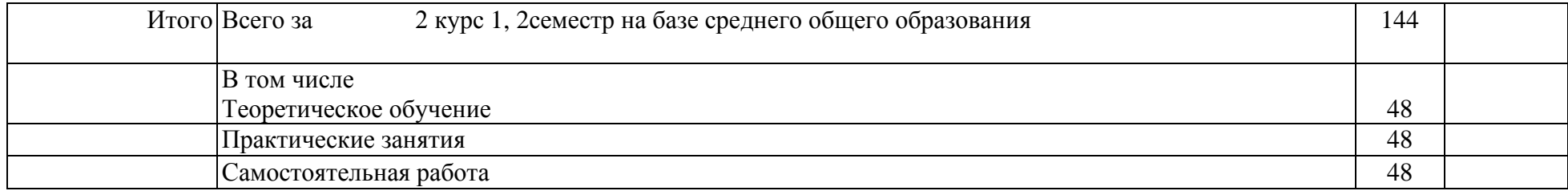

### **3. УСЛОВИЯ РЕАЛИЗАЦИИ РАБОЧЕЙ ПРОГРАММЫ ПРОФЕССИОНАЛЬНОГО**

#### **МОДУЛЯ**

3.1. Материально-техническое обеспечение

Реализация учебного профессионального модуля осуществляется в учебных кабинетах «Геодезия» и «Изыскания и проектирование железных дорог».

Оборудование учебного кабинета и рабочих мест кабинета «Геодезия»:

- посадочные места по количеству обучающихся и рабочее место преподавателя.

Технические средства обучения:

- учебно-методический комплекс;
- стационарный мультимедийный комплект;
- теодолиты: 4Т30П, 3Т5КП, VEGA TEO 20B;
- нивелиры: 3Н-5Л, 3Н-2КЛ, CST SAL20ND;
- электронный тахеометр: Trimble TS 635;
- лазерный нивелир: Spectra Precision LG 20;
- электронный нивелир: Trimble DiNi 07;
- нивелирные рейки;
- эккер: ЭД;
- геодезические вешки;
- транспортир геодезический: ТГ-А;
- лазерный дальномер: Disto D3A;
- отвесы.
- рулетки: RN50/9;
- буссоль: БГ-1;
- планиметр: PLANIX7.

Оборудование учебного кабинета и рабочих мест кабинета «Изыскания и проектирование железных дорог»:

- посадочные места по количеству обучающихся и рабочее место преподавателя.

Технические средства обучения:

- учебно-методический комплекс;
- стационарный мультимедийный комплект;
- макет местности.

3.2. Информационное обеспечение обучения. Перечень рекомендуемых учебных изданий, Интернет-ресурсов, дополнительной литературы

1. Основная учебная литература

1. И. Г. Водолагина, С. Г. Литвинова Технология геодезических работ [Электронный ресурс] : учеб. для ССУЗов.- http://umczdt.ru/books/35/18702/ 100 % online М. : УМЦ ЖДТ, 2018

2. В.А. Копыленко., В.В. Космин Изыскания и проектирование железных дорог: учебник. – М.: ФГБУ ДПО «Учебно-методический центр по образованию на железнодорожном транспорте», 2017. – 573 с.

2. Дополнительная учебная литература

1. Н. В. Маланина Технология геодезических работ [Электронный ресурс] : методическое пособие по выполнению практических занятий ПМ. 01 Проведение геодезических работ при изысканиях по реконструкции, проектированию, строительству и эксплуатации железных дорог МДК 01.01 для студентов очной и заочной формы обучения специальности 270835/08.02.10 «Строительство железных дорог, путь и путевое хозяйство» . 100 % online Красноярск : КрИЖТ ИрГУПС, 2017

2. И. В. Урчукова Изыскания и проектирование железных дорог [Электронный ресурс] : Методическое пособие к выполнению практических занятий по ПМ 01. Проведение геодезических работ при изысканиях по реконструкции, проектированию, строительству и эксплуатации железных дорог МДК 01.02. для студентов очной формы обучения специальности 08.02.10 «Строительство железных дорог, путь и путевое хозяйство». 100 % online Красноярск : КрИЖТ ИрГУПС, 2023

3. Железные дороги колеи 1520 мм. СТН Ц-01-95. МПС России. М.: 1995.

3. Ресурсы информационно-коммуникационной сети «Интернет»:

1. Библиотека КрИЖТ ИрГУПС : [сайт] / Красноярский институт железнодорожного транспорта –филиал ИрГУПС. – Красноярск. – URL: [http://irbis.krsk.irgups.ru/.](http://irbis.krsk.irgups.ru/) – Режим доступа: после авторизации. – Текст : электронный.

2. Электронная библиотека «УМЦ ЖДТ» : электронно-библиотечная система : сайт / ФГБУ ДПО «Учебно-методический центр по образованию на железнодорожном транспорте». – Москва, 2013

– . – URL: [http://umczdt.ru/books/.](http://umczdt.ru/books/) – Режим доступа: по подписке. – Текст : электронный.

3. Znanium.com : электронно-библиотечная система : сайт / ООО «ЗНАНИУМ». – Москва. 2011 – . – URL: [http://znanium.com.](http://new.znanium.com/) – Режим доступа : по подписке. – Текст : электронный.

4. [Образовательная платформа Юрайт](https://urait.ru/) : электронная библиотека : сайт / ООО «Электронное издательство Юрайт». – Москва. – URL: [https://urait.ru/.](https://urait.ru/) – Режим доступа: по подписке. – Текст : электронный.

5. Лань : электронно-библиотечная система : сайт / Издательство Лань. – Санкт-Петербург, 2011 –

39

. – URL: [http://e.lanbook.com.](http://e.lanbook.com/) – Режим доступа : по подписке. – Текст : электронный.

6. ЭБС «Университетская библиотека онлайн» : электронная библиотека : сайт / ООО «Директ-Медиа». – Москва, 2001 –  $\cdot$ . – URL: [https://biblioclub.ru/.](https://biblioclub.ru/) – Режим доступа: по подписке. – Текст : электронный.

7. Красноярский институт железнодорожного транспорта : [электронная информационнообразовательная среда] / Красноярский институт железнодорожного транспорта. – Красноярск. – URL: http://sdo.krsk.irgups.ru/. – Текст : электронный.

8. Национальная электронная библиотека : федеральный проект : сайт / Министерство Культуры  $P\Phi$ . – Москва, 2016 – . – URL: https://rusneb.ru/. – Режим доступа: по подписке. – Текст : электронный.

9. Российские железные дороги : официальный сайт / ОАО «РЖД». – Москва, 2003 – . – URL: [http://www.rzd.ru/.](http://www.rzd.ru/) – Текст : электронный.

Красноярский центр научно-технической информации и библиотек (КрЦНТИБ) : сайт. – Красноярск. – URL: [http://dcnti.krw.rzd.](http://dcnti.krw.rzd/) – Режим доступа : из локальной сети вуза. – Текст : электронный.

Перечень информационных справочных систем:

1. КонсультантПлюс : справочно-правовая система : база данных / Региональный информационный центр КонсультантПлюс ООО ИЦ «ИСКРА». – Режим доступа: из локальной сети вуза. – Текст : электронный.

2. Гарант : справочно-правовая система : база данных / ООО «ИПО «ГАРАНТ». – Режим доступа: из локальной сети вуза. – Текст : электронный.

3. Автоматизированная система правовой информации на железнодорожном транспорте (БД АСПИЖТ) : сайт КонсультантПлюс / АО НИИАС. – Режим доступа: из локальной сети вуза. – Текст : электронный.

3.3. Общие требования к организации образовательного процесса

Освоению данного модуля предшествует изучение общепрофессиональной дисциплины «Геодезия».

## **4. КОНТРОЛЬ И ОЦЕНКА РЕЗУЛЬТАТОВ ОСВОЕНИЯ ПРОФЕССИОНАЛЬНОГО МОДУЛЯ**

Контроль и оценка результатов освоения результатов освоения профессионального модуля осуществляется преподавателем в процессе проведения текущего контроля успеваемости и промежуточной аттестации.

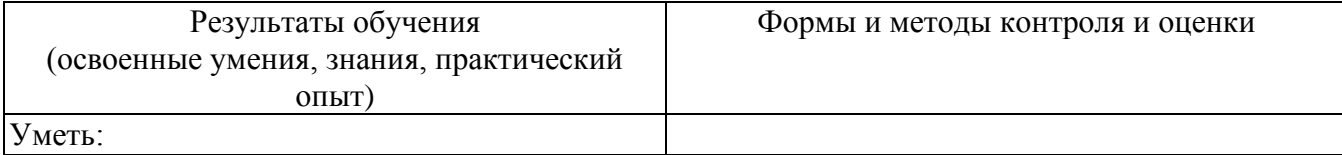

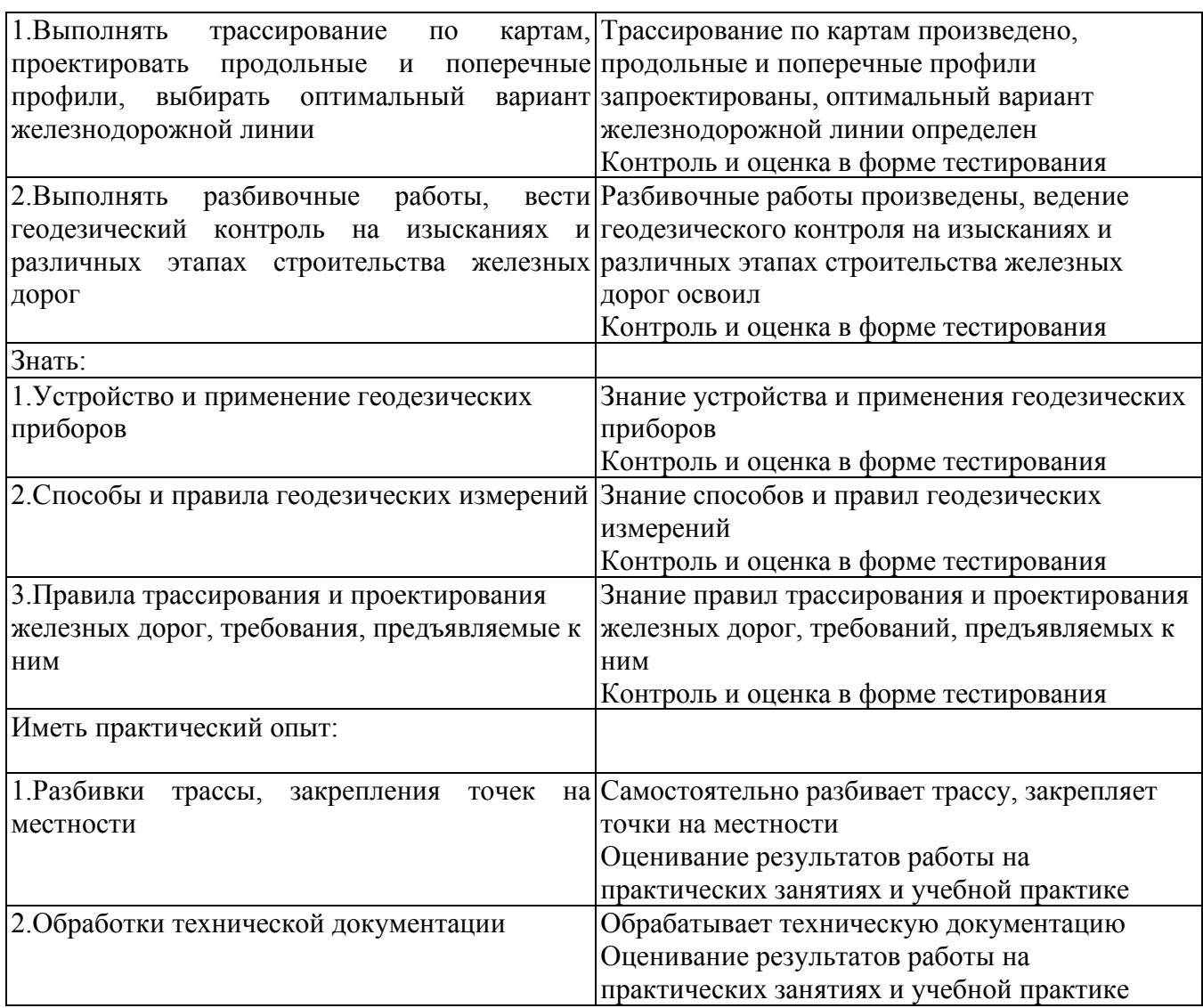

Формы и методы контроля и оценки результатов обучения должны позволять проверять у обучающихся не только сформированность профессиональных компетенций, но и развитие общих компетенций и обеспечивающих их умений.

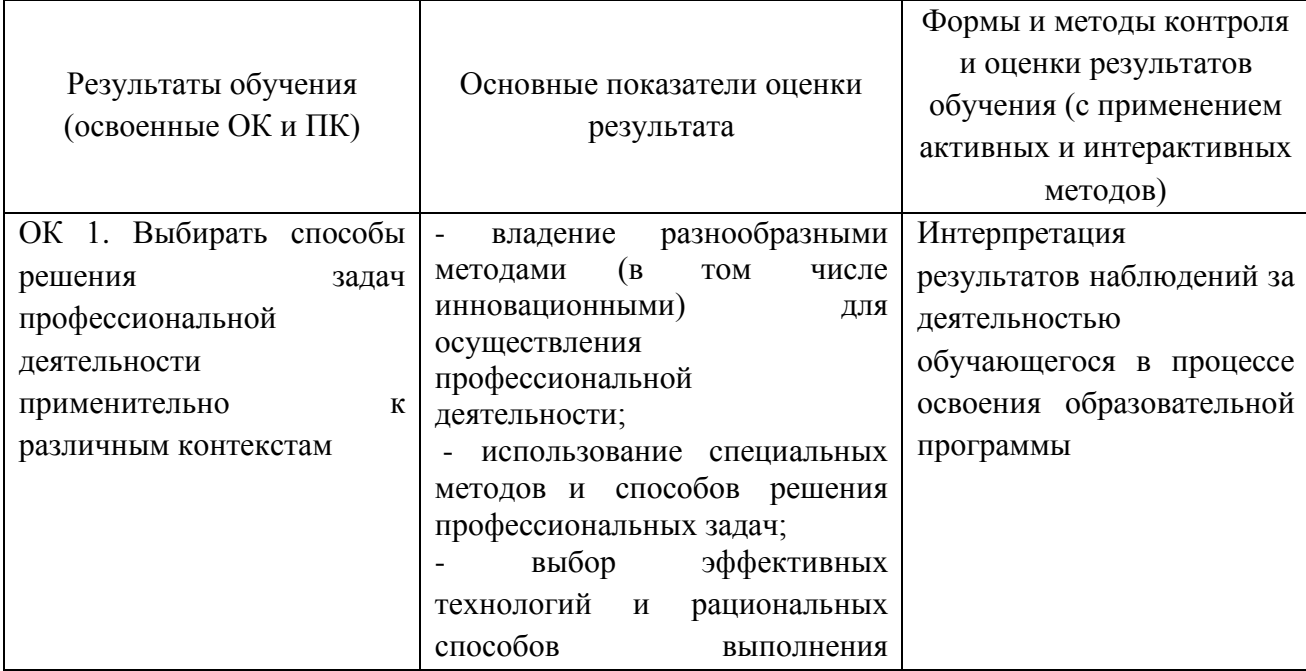

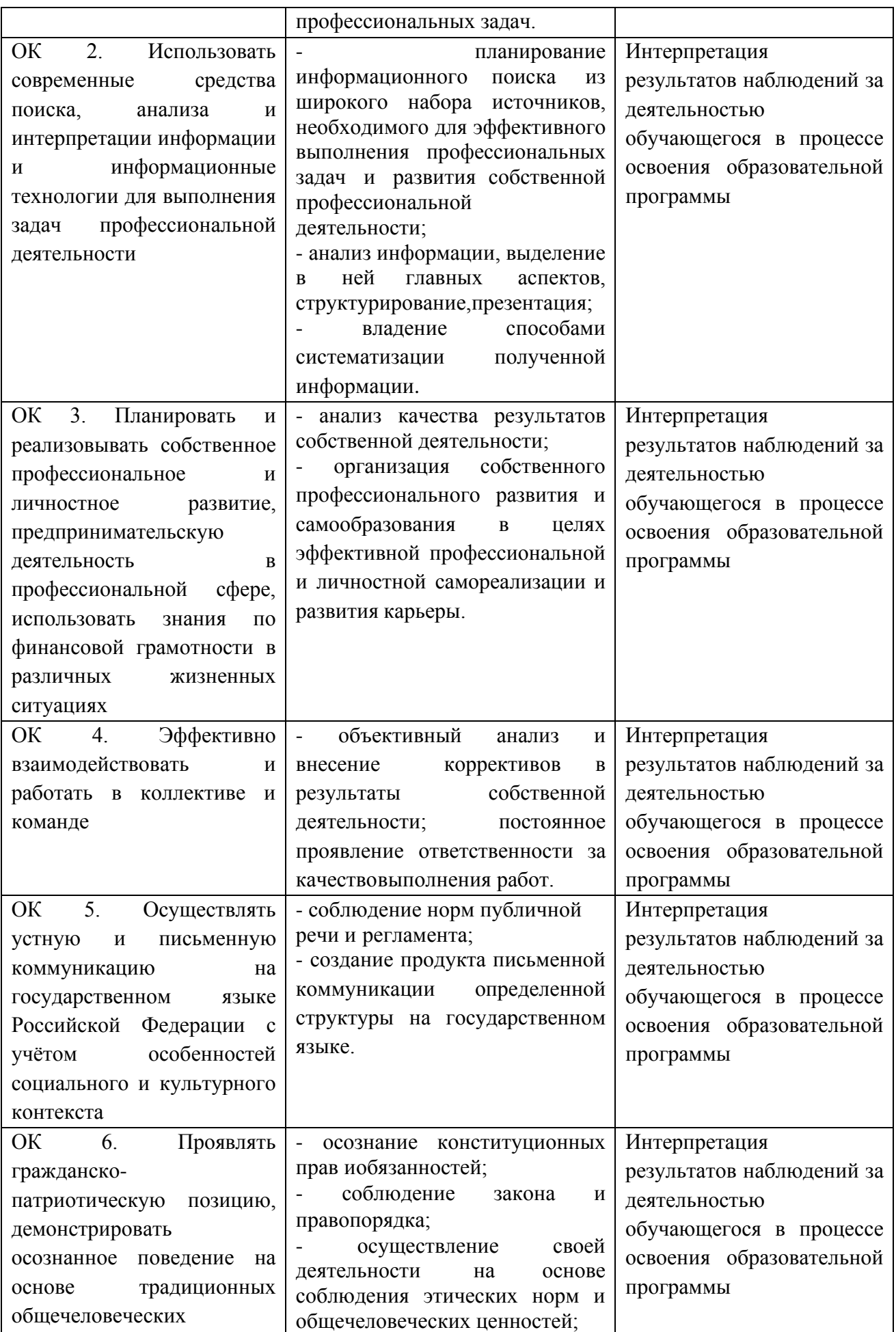

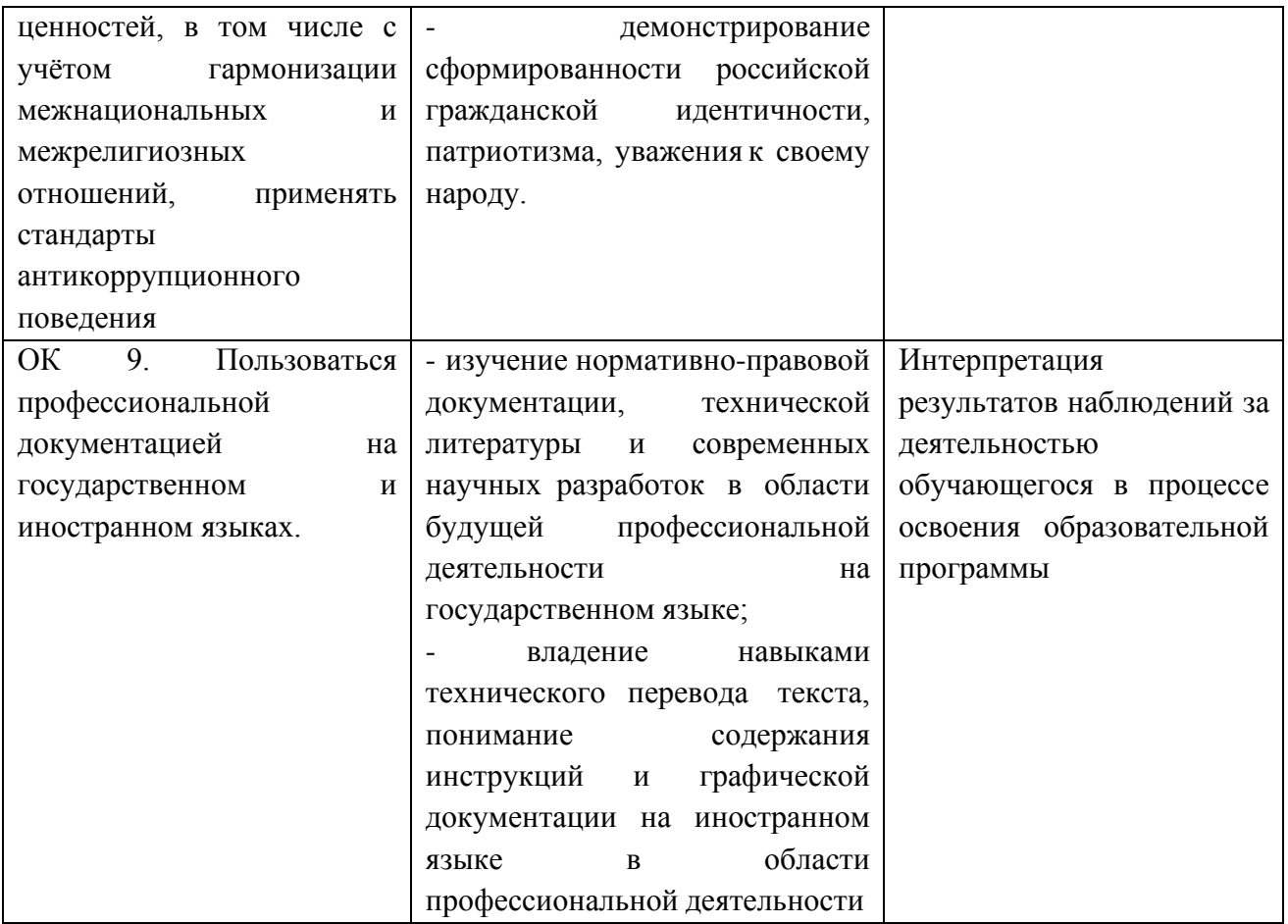

# **5 Лист внесения изменений и дополнений, внесенных в рабочую программу профессионального модуля**

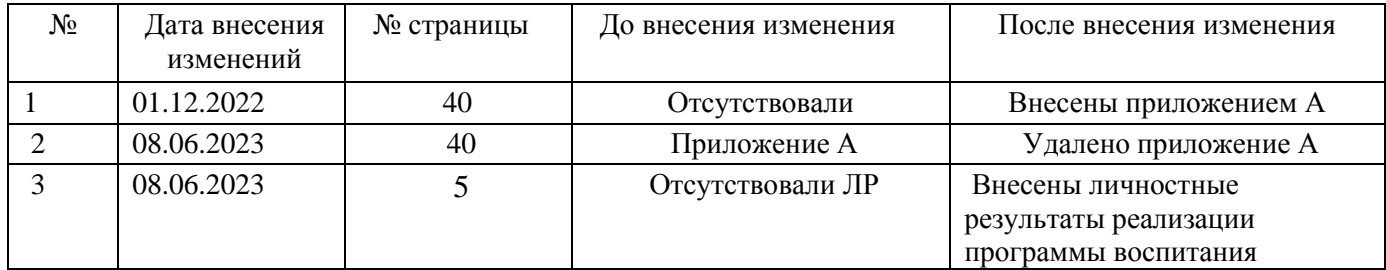